МИНИСТЕРСТВО НАУКИ И ВЫСШЕГО ОБРАЗОВАНИЯ РФ Федеральное государственное бюджетное образовательное учреждение высшего образования «УЛЬЯНОВСКИЙ ГОСУДАРСТВЕННЫЙ УНИВЕРСИТЕТ» Факультет математики, информационных и авиационных технологий Кафедра телекоммуникационных технологий и сетей

Е.Г. Чекал, А.А. Чичев

# **МЕТОДЫ И СРЕДСТВА ПРОЕКТИРОВАНИЯ ИНФОРМАЦИОННЫХ СИСТЕМ И ТЕХНОЛОГИЙ**

*Методические рекомендации для самостоятельной работы студентов направлений 09.03.02 «Информационные системы и технологии» (бакалавриат)*

> Ульяновск 2019

*Методические рекомендации рекомендованы к введению в образовательный процесс решением Ученого совета факультета математики, информационных и авиационных технологий Ульяновского государственного университета (протокол № 2/19 от 19.03.2019)*

**Чекал Е.Г.**

**Ч-78 Методы и средства проектирования информационных систем и технологий.** Методические рекомендации для самостоятельной работы студентов / Е.Г. Чекал , А.А. Чичев. – Ульяновск : УлГУ, 2019. – 40 с.

Методические рекомендации составлены в соответствии с программой дисциплины «Методы и средства проектирования информационных систем и технологий» и предусматривают подготовку по направлению 09.03.02 «Информационные системы и технологии» (бакалавриат) очной и заочной форм обучения.

В методических рекомендациях дается информация о дисциплине: цели, задачи, компетенции, особенности процесса изучения, основные виды и формы самостоятельной работы студентов, основные виды и формы контроля, списки рекомендуемой литературы, необходимого программного обеспечения, информационно-справочных систем.

Приводятся рекомендации к самостоятельной работе студентов при изучении теоретического материала, подготовке докладов, выполнению лабораторных и курсовых работ.

Методические рекомендации могут использоваться студентами родственных специальностей и направлений.

> УДК683.03(075) ББК 32.965я7

*© Ульяновский государственный университет, 2019 © Чичев А.А., Чекал Е.Г., 2019*

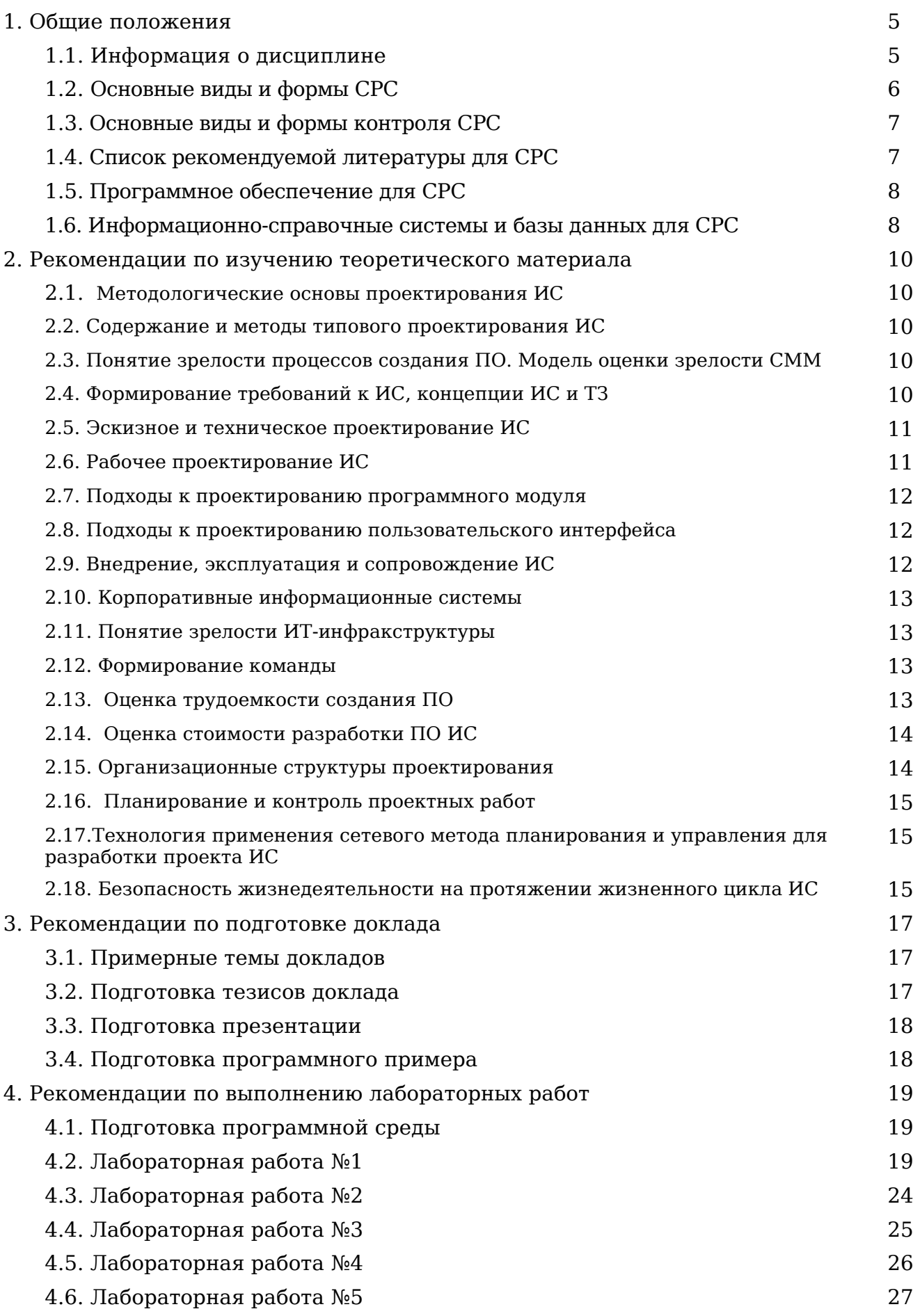

4.7. Лабораторная работа №6 28

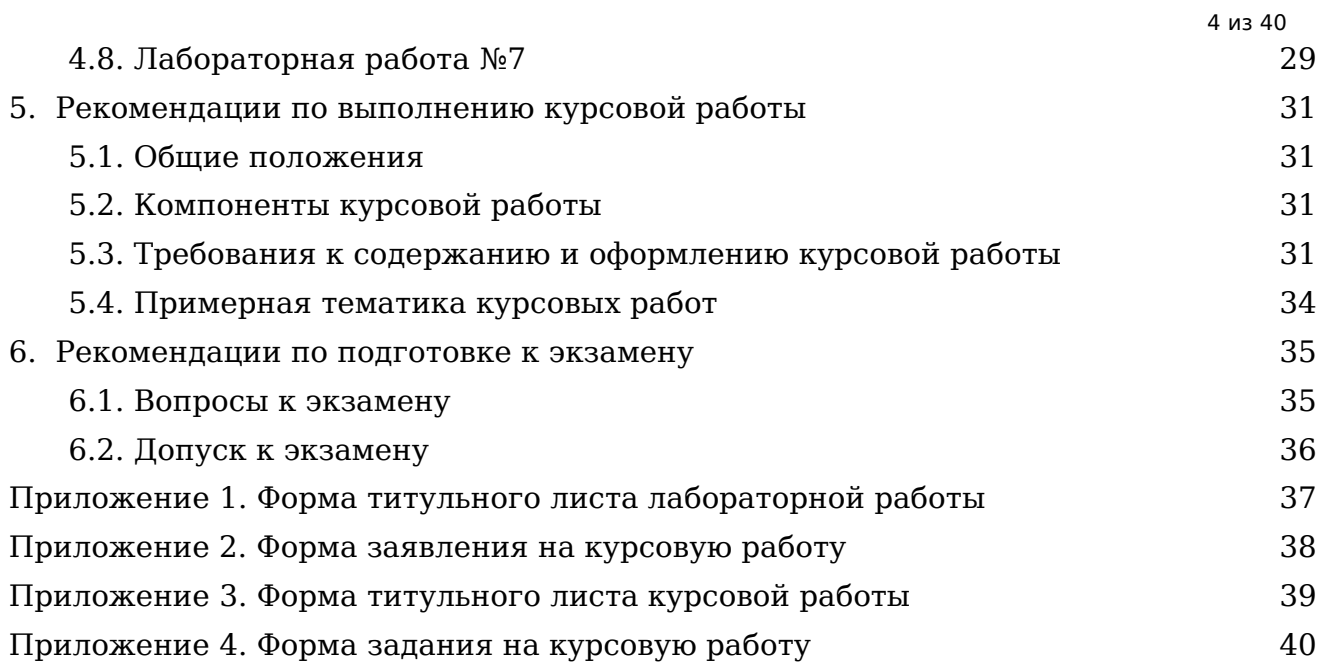

#### **1. Общие положения 1.1. Информация о дисциплине**

**Цель** изучения дисциплины является формирование у студентов теоретических знаний о современных методах и средствах проектирования информационных систем и технологий, моделях, методах и средствах решения функциональных задач и организации информационных процессов.

**Задачи**, решаемые в процессе изучения дисциплины, направлены на овладение студентами методами и современными инструментальными средствами проектирования информационной системы и базовых информационных процессов, формирование практических навыков проектирования информационных систем.

Дисциплина изучается на лекциях, практических, лабораторных занятиях и в ходе самостоятельной работы студентов.

На лекциях студенты приобретают теоретические знания о современных методах и средствах проектирования информационных систем и технологий, моделях, методах и средствах решения функциональных задач и организации информационных процессов.

На практических и лабораторных занятиях студенты приобретают умения и навыки разработки прототипов информационных систем в современных кросс-платформенных инструментальных средах NetBeans, Intellij IDEA на языке программирования Java в ОС Linux, Windows.

В ходе самостоятельной работы студенты выполняют проработку теоретического материала по конспектам лекций и рекомендованной литературе, выполняют индивидуальные задания, пишут рефераты. Знания закрепляются путем разработки прототипов информационных систем на языке программирования Java в интегрированных средах программирования NetBeans и Intellij IDEA в ОС Linux, Windows.

Дисциплина изучается в 6 семестре. Промежуточный контроль проводится в форме опросов, оценки докладов и защиты лабораторных работ, итоговый контроль проводится в форме экзамена.

В результате освоения дисциплины должны быть сформированы следующие компетенции:

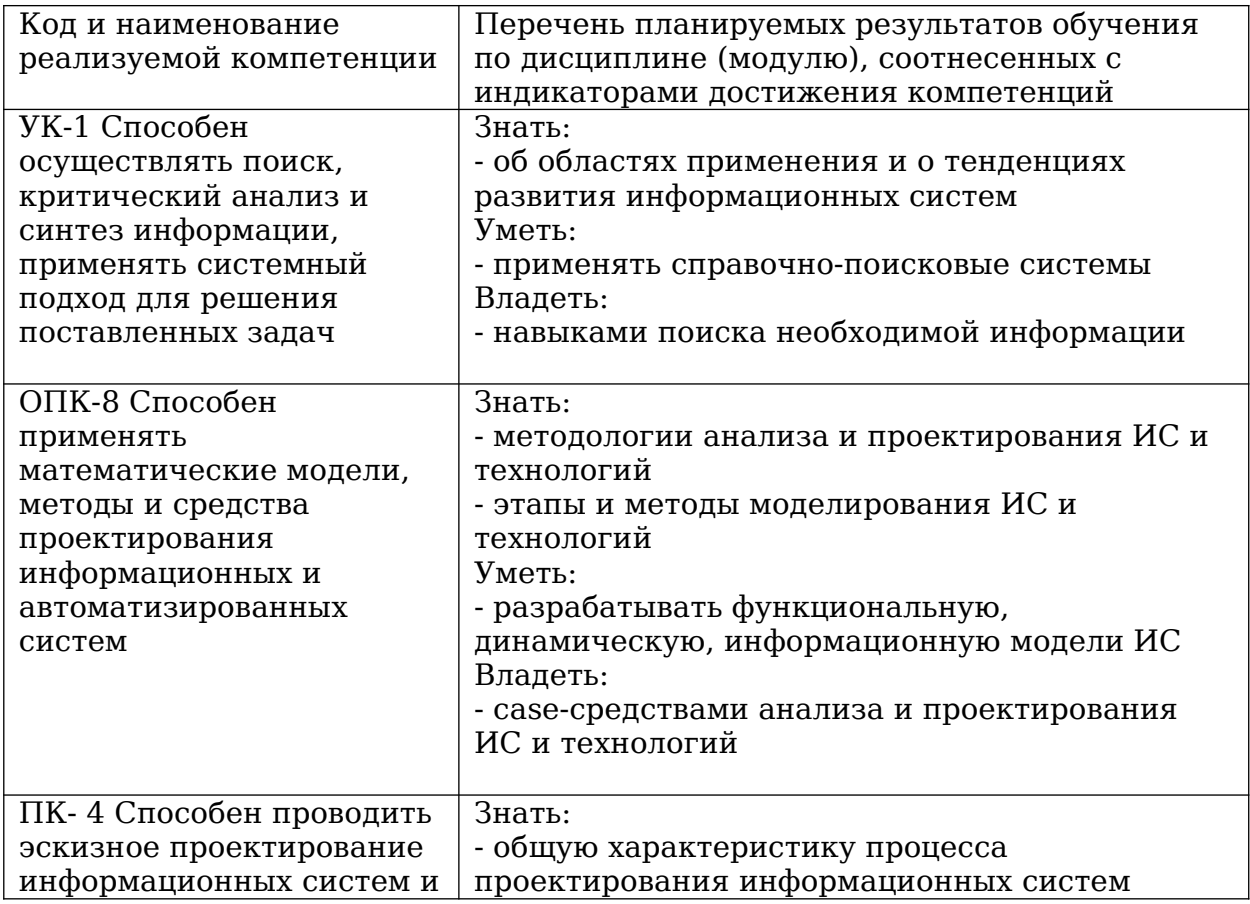

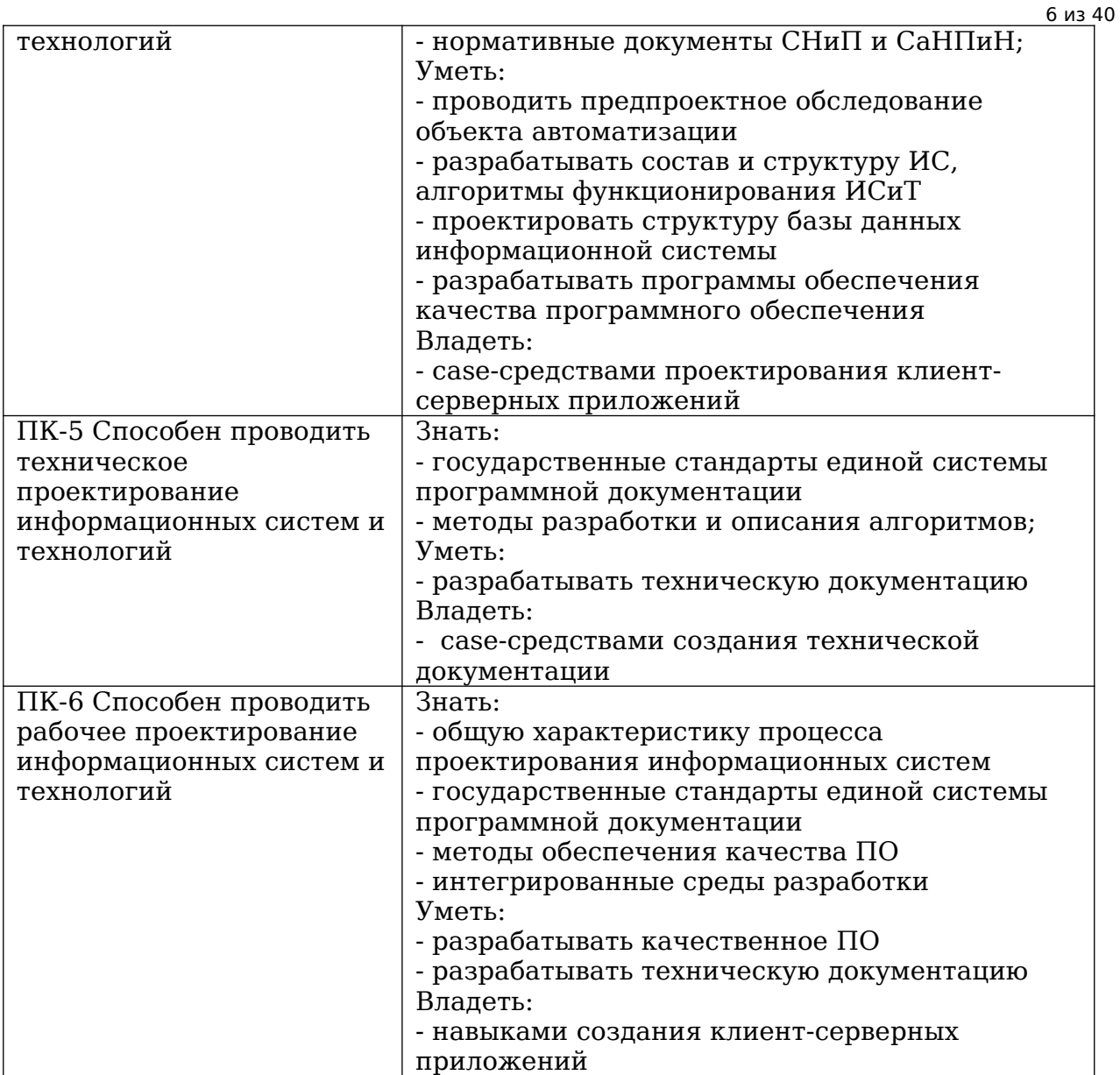

Особенностями процесса изучения данной дисциплины, в виду ее сложности, являются:

- интерактивный характер проведения лекций;

- разбор сложных вопросов программирования на практических занятиях, изучение дополнительных тем и заслушивание докладов;

- выполнение лабораторных работ по программированию и планированию вне лаборатории;

- проектное выполнение курсовой работы.

### **1.2. Основные виды и формы СРС**

Основными *видами* СРС по дисциплине «Основы информационных систем» являются:

– самостоятельное изучение теоретического материала по конспектам лекций и рекомендованной литературе;

– самостоятельное выполнение лабораторных работ;

- самостоятельное выполнение курсовой работы по тематике дисциплины.

Инициативная самостоятельная работа с целью реализации студентом собственных учебных и научных интересов, например, участие в олимпиадах, семинарах, конференциях и т.п. - данными рекомендациями не рассматривается.

Основные *формы* СРС по дисциплине «Основы информационных систем» включают:

7 из 40

– подготовку докладов с презентациями, программными примерами и тезисами докладов;

– выполнение в лаборатории по инструкциям лабораторных работ и подготовку отчетов;

- выполнение вне лаборатории лабораторных работ и подготовку отчетов;

– выполнение курсовой работы.

#### **1.3. Основные виды и формы контроля СРС**

Основные виды и формы контроля СРС по дисциплине «Основы информационных систем» включают:

- устный опрос;

– оценку докладов;

– защиту лабораторных работ;

– защиту курсовой работы;

- экзамен.

#### **1.4. Список рекомендуемой литературы для СРС**

#### **основная**

1. Грекул, В. И. Проектирование информационных систем : учебник и практикум для академического бакалавриата / В. И. Грекул, Н. Л. Коровкина, Г. А. Левочкина. — Москва : Издательство Юрайт, 2019. — 385 с. — (Высшее образование). — ISBN 978-5- 9916-8764-5. — Текст : электронный // ЭБС Юрайт [сайт]. — URL: <https://urait.ru/bcode/433607>

2. Анкудинов, И. Г. Информационные системы и технологии : учебник / И. Г. Анкудинов, И. В. Иванова, Е. Б. Мазаков ; под редакцией Г. И. Анкудинов. — СПб. : Национальный минерально-сырьевой университет «Горный», 2015. — 259 c. — ISBN 978- 5-94211-729-0. — Текст : электронный // Электронно-библиотечная система IPR BOOKS : [сайт]. — URL: http://www.iprbookshop.ru/71695.html

3. Гаспариан, М. С. Информационные системы и технологии : учебное пособие / М. С. Гаспариан, Г. Н. Лихачева. — М. : Евразийский открытый институт, 2011. — 370 c. — ISBN 978-5-374-00192-1. — Текст : электронный // Электронно-библиотечная система IPR BOOKS : [сайт]. — URL:<http://www.iprbookshop.ru/10680.html>

#### **дополнительная**

1. Молдованова, О. В. Информационные системы и базы данных : учебное пособие / О. В. Молдованова. — Новосибирск : Сибирский государственный университет телекоммуникаций и информатики, 2014. — 178 c. — ISBN 2227-8397. — Текст : электронный // Электронно-библиотечная система IPR BOOKS : [сайт]. — URL: <http://www.iprbookshop.ru/45470.html>

2. Современные информационные технологии : учебное пособие / А. П. Алексеев, А. Р. Ванютин, И. А. Королькова [и др.] ; под редакцией А. П. Алексеев. — Самара : Поволжский государственный университет телекоммуникаций и информатики, 2016. — 101 c. — ISBN 2227-8397. — Текст : электронный // Электронно-библиотечная система IPR BOOKS : [сайт]. — URL: <http://www.iprbookshop.ru/71882.html>

3. Чичев Александр Алексеевич. Проектирование информационных систем : метод. указания к выполнению лаб. работ / Чичев Александр Алексеевич, Е. Г. Чекал; УлГУ, ФМиИТ, Каф. информ. технологий. - Ульяновск : УлГУ, 2010. - ил. - Загл. с экрана; Имеется печ. аналог. - Электрон. текстовые дан. (1 файл : 1,41 Мб). - Текст : электронный. http://lib.ulsu.ru/MegaPro/Download/MObject/733

#### **учебно-методическая**

1. Чекал Елена Георгиевна. Надежность информационных систем : учеб. пособие . Ч. 1 / Чекал Елена Георгиевна, А. А. Чичев; УлГУ, ФМиИТ. - Ульяновск : УлГУ, 2012. - Загл. с экрана; Имеется печ. аналог. - Электрон. текстовые дан. (1 файл : 2,79 МБ). - Текст : электронный. http://lib.ulsu.ru/MegaPro/Download/MObject/811

2. Чичев Александр Алексеевич. Операционные системы : учеб.-метод. Пособие.

Ч. 1 : Работа с операционной системой / А. А. Чичев, Е. Г. Чекал; УлГУ, Фак.

математики, информ. и авиац. технологий, Каф. информ. технологий. - Ульяновск : УлГУ, 2015. - Загл. с титул. экрана; Электрон. версия печ. публикации. - Электрон. текстовые дан. (1 файл : 1,87 Мб). - Текст : электронный. http://lib.ulsu.ru/MegaPro/Download/MObject/302

Ч. 4 : Работа с операционной системой / А. А. Чичев, Е. Г. Чекал; УлГУ, Фак. математики, информ. и авиац. технологий, Каф. информ. технологий. - Ульяновск : УлГУ, 2019. - Загл. с экрана. - Электрон. текстовые дан. (1 файл : 2,63 Мб). - Текст : электронный. http://lib.ulsu.ru/MegaPro/Download/MObject/4302

3. Чичев Александр Алексеевич. Администрирование информационных систем : учеб.-метод. пособие. Ч. 1 : Общие вопросы / А. А. Чичев, Е. Г. Чекал; УлГУ, ФМИАТ, Каф. информ. технологий. - Ульяновск : УлГУ, 2018. - Загл. с экрана. - Электрон. текстовые дан. (1 файл : 2,12 Мб). - Текст : электронный. http://lib.ulsu.ru/MegaPro/Download/MObject/1377

4. Чекал Елена Георгиевна. Основы информационных систем. Методические рекомендации для самостоятельной работы студентов. / Е.Г. Чекал , А.А. Чичев. – Ульяновск : УлГУ, 2019. – 19 с.

5. Смагин А.А.Рекомендации поразработке и оформлению рефератов, курсовых, выпускных квалификационных и дипломных работ: учебное пособие /А. А. Смагин, Ю.Д. Украинцев,А.А. Булаев.–Ульяновск : УлГУ -2019. С. 47.

https://ulsu.ru/media/uploads/mail%40bulalex.ru/2020/01/15/%D0%A0%D0%B5%D0%BA %D0%BE%D0%BC%D0%B5%D0%BD

%D0%B4%D0%B0%D1%86%D0%B8%D0%B8%20%D0%BF%D0%BE%20%D0%BA %D1%83%D1%80%D1%81%20%D0%B8%20%D0%B4%D0%B8%D0%BF%D0%BB. %20%D1%80%D0%B0%D0%B1%D0%BE%D1%82%D0%B0%D0%BC.pdf

### **1.5. Программное обеспечение для СРС**

Необходимое программное обеспечение для СРС по данной дисицплине:

- 1. OC ALTLinux (open source),
- 2. IDE NetBeans, Intellij IDEA (open source),
- 3. СУБД MariaDB, PostgreSQL (open source),
- 4. Libre Office (open source)

ОС ALTLinux устанавливается с ftp-сервера. ISO-образ версии ОС ALTLinux Kdesktop 7.0.5 копируется со страницы

<http://ftp.altlinux.ru/pub/distributions/ALTLinux/p7/images/kdesktop/>

Для 32-разрядных машин выбирается

[altlinux-7.0.0-kdesktop-i586-ru-install-dvd5.iso](http://ftp.altlinux.ru/pub/distributions/ALTLinux/p7/images/kdesktop/altlinux-7.0.0-kdesktop-i586-ru-install-dvd5.iso) 

Для 64-разрядных машин выбирается

[altlinux-7.0.5-kdesktop-x86\\_64-ru-install-dvd5.iso](http://ftp.altlinux.ru/pub/distributions/ALTLinux/p7/images/kdesktop/altlinux-7.0.5-kdesktop-x86_64-ru-install-dvd5.iso)

В случае установки более новых версий необходимо будет самостоятельно доустановить компилятор для С/С++, среду Qt Creator и СУБД MariaDB.

### **1.6. Информационно-справочные системы и базы данных для СРС**

#### **1.6.1. Электронно-библиотечные системы:**

А.6.1.1. IPRbooks : электронно-библиотечная система : сайт / группа компаний Ай Пи Ар Медиа. - Саратов, [2019]. – URL: [http://www.iprbookshop.ru](http://www.iprbookshop.ru/). – Режим доступа: для зарегистрир. пользователей. - Текст : электронный.

А.6.1.2. ЮРАЙТ : электронно-библиотечная система : сайт / ООО Электронное издательство ЮРАИТ. - Москва, [2019]. - URL: <u>https://www.biblio-online.ru</u>. - Режим доступа: для зарегистрир. пользователей. - Текст : электронный.

А.6.1.3. Консультант студента : электронно-библиотечная система : сайт / ООО Политехресурс. – Москва, [2019]. – URL: http://www.studentlibrary.ru/catalogue/switch\_kit/x2019- 128.html. – Режим доступа: для зарегистрир. пользователей. – Текст : электронный.

А.6.1.4. Лань : электронно-библиотечная система : сайт / ООО ЭБС Лань. – Санкт-Петербург, [2019]. – URL:<http://www.studentlibrary.ru/pages/catalogue.html> [https://e.lanbook.com](https://e.lanbook.com/). – Режим доступа: для зарегистрир. пользователей. – Текст : электронный.

А.6.1.5. Znanium.com : электронно-библиотечная система : сайт / ООО Знаниум. - Москва, [2019]. - URL:<http://www.studentlibrary.ru/pages/catalogue.html>http://znanium.com. – Режим доступа : для зарегистрир. пользователей. - Текст : электронный.

А.6.1.6. ИНТУИТ **[**Электронный ресурс**]** Интернет университет информационных технологий / - Электрон. дан. – Москва, [2019]. - URL : https://www.intuit.ru - Режим доступа: для всех пользователей. - Текст : электронный.

#### **1.6.2. Электронно-правовые системы:**

А.6.2.1. КонсультантПлюс [Электронный ресурс]: справочная правовая система. /ООО «Консультант Плюс» - Электрон. дан. - Москва : КонсультантПлюс, [2020].

#### **1.6.3. Базы данных периодических изданий:**

А.6.3.1. База данных периодических изданий : электронные журналы / ООО ИВИС. - Москва, [2020]. – URL: [https://dlib.eastview.com/browse/udb/12.](https://dlib.eastview.com/browse/udb/12) – Режим доступа : для авториз. пользователей. – Текст : электронный.

А.6.3.2. eLIBRARY.RU: научная электронная библиотека : сайт / ООО Научная Электронная Библиотека. – Москва, [2020]. – URL: [http://elibrary.ru.](http://elibrary.ru/) – Режим доступа : для авториз. пользователей. – Текст : электронный

А.6.3.3. «Grebennikon» : электронная библиотека / ИД Гребенников. – Москва, [2020]. – URL: [https://id2.action-media.ru/Personal/Products.](https://id2.action-media.ru/Personal/Products) – Режим доступа : для авториз. пользователей. – Текст : электронный.

**1.6.4. Национальная электронная библиотека** : электронная библиотека : федеральная государственная информационная система : сайт / Министерство культуры РФ ; РГБ. -Москва, [2020]. – URL:<http://www.studentlibrary.ru/pages/catalogue.html> [https://нэб.рф](./https:%2F%2Fxn--90ax2c.xn--p1a%D1%84). – Режим доступа : для пользователей научной библиотеки. – Текст : электронный.

**1.6.5. [SMART](https://ebsco.smartimagebase.com/?TOKEN=EBSCO-1a2ff8c55aa76d8229047223a7d6dc9c&custid=s6895741) [Imagebase](https://ebsco.smartimagebase.com/?TOKEN=EBSCO-1a2ff8c55aa76d8229047223a7d6dc9c&custid=s6895741)** // EBSCOhost : [портал]. – URL: https://ebsco.smartimagebase.com/? TOKEN=EBSCO-1a2ff8c55aa76d8229047223a7d6dc9c&custid=s6895741. – Режим доступа : для авториз. пользователей. – Изображение : электронные.

#### **1.6.6. Федеральные информационно-образовательные порталы:**

А.6.6.1. [Единое окно доступа к образовательным ресурсам](http://window.edu.ru/) : федеральный портал / учредитель ФГАОУ ДПО ЦРГОП и ИТ. – URL: [http://window.edu.ru/.](http://window.edu.ru/) – Текст : электронный.

А.6.6.2. [Российское образование](http://www.edu.ru/index.php) : федеральный портал / учредитель ФГАОУ ДПО ЦРГОП и ИТ. – URL: [http://www.edu.ru.](http://www.edu.ru/) – Текст : электронный.

#### **1.6.7. Образовательные ресурсы УлГУ:**

А.6.7.1. Электронная библиотека УлГУ : модуль АБИС Мега-ПРО / ООО «Дата Экспресс». – URL: http://lib.ulsu.ru/MegaPro/Web. – Режим доступа : для пользователей научной библиотеки. – Текст : электронный.

A.6.7.2. Образовательный портал УлГУ. - URL: [http://edu.ulsu.ru](http://edu.ulsu.ru/). - Режим доступа : для зарегистр. пользователей. – Текст : электронный

9 из 40

### **2. Рекомендации по изучению теоретического материала**

#### **2.1. Методологические основы проектирования ИС**

#### Основные вопросы темы:

- 1. Основные особенности и проблемы проектов современных систем ПО
- 2. Стандарт жизненного цикла ПО ISO 12207.
- 3. Основные и вспомогательные процессы ЖЦ ПО.
- 4. Модели жизненного цикла ПО. Каскадная, итерационная и спиральная модель ЖЦ.

#### Рекомендации по изучению темы:

Лекции 1-3 из [1, Грекул, В. И.]

#### **2.2. Стадии и этапы канонического проектирования ИС**

#### Основные вопросы темы:

- 1. Стандарт стадий и этапов создания ИС ГОСТ 34.601-90.
- 2. Состав стадий и этапов канонического и типового проектирования ИС.
- 3. Состав и содержание работ на предпроектной стадии создания ИС.
- 4. Состав и содержание работ на стадиях эскизного, технического, рабочего проектирова-

ния.

5. Состав и содержание работ на стадиях внедрения, эксплуатации, сопровождения проекта

#### Рекомендации по изучению темы:

Лекции 1-3 из [1, Грекул, В. И.] [3, Чичев А.А.]

### **2.3. Стадии и этапы типового проектирования ИС**

#### Основные вопросы темы:

- 1. Стандарт стадий и этапов создания ИС ГОСТ 34.601-90.
- 2. Состав стадий и этапов канонического и типового проектирования ИС.
- 3. Состав и содержание работ на предпроектной стадии создания ИС.
- 4. Состав и содержание работ на стадиях эскизного, технического, рабочего проектирова-

ния.

5. Состав и содержание работ на стадиях внедрения, эксплуатации, сопровождения проекта

### Рекомендации по изучению темы:

Лекции 1-3 из [1, Грекул, В. И.] [3, Чичев А.А.] ГОСТ 34.601-90

### **2.4. Формирование требований к ИС, концепции ИC и ТЗ**

#### Основные вопросы темы:

1.Предпроектное обследование организации: экспресс обследования организации, детальное обследование организации, ТЭО.

2. Структура ТЗ. ГОСТ 34.602-89 Техническое задание на создание автоматизированной системы

### Рекомендации по изучению темы:

Лекции 1-3 из [1, Грекул, В. И.]

#### **2.5. Эскизное и техническое проектирование ИС**

Основные вопросы темы:

1. Состав и содержание работ ЭП: разработка предварительных проектных решений и документации по системе и ее частям. ГОСТ ЕСПД 19.404-79 Пояснительная записка.

2. Состав и содержание работ ТП: разработка проектных решений и документации по системе и ее частям. ГОСТ ЕСПД 19.404-79 Пояснительная записка.

3. Разработка ЧТЗ. ГОСТ ЕСПД 19.201-78 Техническое задание

#### Рекомендации по изучению темы:

Лекции 1-3 из [1, Грекул, В. И.] [3, Чичев А.А.] ГОСТ 34.601-90 ГОСТ ЕСПД 19.404-79 ГОСТ ЕСПД 19.201-78

#### **2.6. Рабочее проектирование ИС**

#### Основные вопросы темы:

1. Технологии программирования: структурный подход, модульный подход, объектно-ориентированный подход, компонентный подход.

2. Парадигмы программирования: императивное, процедурное, объектно-ориентированное, функциональное, логическое, декларативное, аспектно-ориентированное, обобщенное, порождающее, автоматное программирование.

3. Испытания на этапе РП.

4. Подготовка рабочей документации по ГОСТ ЕСПД: ГОСТ ЕСПД 19.202 Спецификация. ГОСТ ЕСПД 19.301 Программа и методика испытаний. ГОСТ ЕСПД 19.401 Текст программы. ГОСТ ЕСПД 19.402 Описание программы. ГОСТ ЕСПД 19.503 Руководство системного программиста. ГОСТ ЕСПД 19.504 Руководство программиста. ГОСТ ЕСПД 19.505 Руководство оператора

#### Рекомендации по изучению темы:

[В.В. Монахов. Язык программирования Java и среда NetBeans. Интернет университет информационных технологий. - М. : Интернет-Университет Инф. Технологий : БИНОМ : Лаборатория знаний.— Текст : электронный //https://intuit.ru/studies/courses/569/425/info (дата обращения: 03.11.2019). — Режим доступа: свободный]

[Н.А. Вязовик. Программирование на Java. Интернет университет информационных технологий. - М. : Интернет-Университет Инф. Технологий : БИНОМ : Лаборатория знаний.— Текст : электронный https://intuit.ru/studies/courses/16/16/info (дата обращения: 03.11.2019). — Режим доступа: свободный]

[А.В. Ануфриенко. Введение в оптимизацию приложений с использованием компиляторов Intel / А.В. Ануфриенко, Р.И. Идрисов. Интернет университет информационных технологий. - М. : Интернет-Университет Инф. Технологий : БИНОМ : Лаборатория знаний.— Текст : электронный https://intuit.ru/studies/courses/707/563/info (дата обращения: 03.11.2019). — Режим доступа: свободный]

[Техническая документация по кросс-платформенным интегрированным средам программирования: NetBeans, Intellijii IDEA]

Лекции 1-3 из [1, Грекул, В. И.] [3, Чичев А.А.] ГОСТ 34.601-90 ГОСТ ЕСПД 19.202 ГОСТ ЕСПД 19.301

#### **2.7. Подходы к проектированию программного модуля**

Основные вопросы темы:

1. Основные характеристики программного модуля.

2. Методы разработки программного модуля. Пошаговая детализация. Контроль структуры программного модуля.

3. Оптимизация программного кода. Качество программного обеспечения.

4. Кросс-платформенные интегрированные среды программирования: IDE Eclipse, IDE Kdevelop, IDE NetBeans, Intellij IDEA и др.

#### Рекомендации по изучению темы:

Лекции 1-3 из [1, Грекул, В. И.]

#### **2.8. Подходы к проектированию пользовательского интерфейса**

Основные вопросы темы:

- 1. Особенности работы человеческого мозга.
- 2. Понятие пользовательского интерфейса. Виды структур диалога.
- 3. Принципы проектирования пользовательского интерфейса.
- 4. Количественный анализ интерфейса

#### Рекомендации по изучению темы:

[В.А. Некрасова. Введение в естественно-интуитивное взаимодействие с компьютером / В.А. Некрасова, К.А. Носов, О.А. Юфрякова, Ю.В. Березовская. Интернет университет информационных технологий. - М. : Интернет-Университет Инф. Технологий : БИНОМ : Лаборатория знаний.— Текст : электронный https://intuit.ru/studies/courses/10619/1103/info (дата обращения: 03.11.2019). — Режим доступа: свободный]

[В.А. Некрасова. Разработка приложений для смартфонов на ОС Аndroid / В.А. Некрасова, К.А. Носов, О.А. Юфрякова, Ю.В. Березовская. Интернет университет информационных технологий. - М. : Интернет-Университет Инф. Технологий : БИНОМ : Лаборатория знаний.— Текст : электронный https://intuit.ru/studies/courses/12786/1219/info (дата обращения: 03.11.2019). — Режим доступа: свободный]

#### **2.9. Внедрение, эксплуатация и сопровождение ИС**

#### Основные вопросы темы:

- 1. Подготовка объекта автомитизации к вводу ИС. Строительно-монтажные работы.
- 2. Установка ИС. Пусконаладочные работы. Проведение предварительных испытаний.
- 3. Подготовка персонала. Проведение опытной эксплуатации.
- 4. Проведение приемочных испытаний.
- 5. Выполнение работ в соответствии с гарантийными обязательствами.
- 6. Постгарантийное обслуживание.
- **7.** Содержание работ ИТ- персонала на этапе сопровождения ИС

#### Рекомендации по изучению темы:

Лекции 1-3 из [1, Грекул, В. И.] [3, Чичев А.А.] ГОСТ 34.601-90

#### **2.10. Корпоративные информационные системы**

1. Архитектура предприятия. ИТ-инфраструктура предприятия.

2. КИС управления предприятием. КИС управления бизнес-процессами предприятия и потоками работ. КИС управления жизненным циклом изделий (CALS). Интегрированные корпоративные ИС.

3. Архитектура корпоративных информационных систем.

4. Аналитическая обработка данных в КИС.

5. Сопровождение КИС

#### Рекомендации по изучению темы:

[1, Грекул, В. И.]

#### **2.11. Понятие зрелости процессов создания ПО. Модели оценки зрелости.**

Основные вопросы темы:

- 1. Уровни зрелости процессов создания ПО.
- 2. Модели оценки зрелости.

#### Рекомендации по изучению темы:

Лекции 6 из [А.И. Долженко. Управление информационными системами. Интернет университет информационных технологий. - М. : Интернет-Университет Инф. Технологий : БИНОМ : Лаборатория знаний, 2008. - (Основы информационных технологий). — Текст : электронный // https://intuit.ru/studies/courses/1164/260/info(дата обращения: 03.11.2019). — Режим доступа: произвольный

#### **2.12. Формирование команды**

### Основные вопросы темы:

- 1. Признаки эффективной команды разработчиков ИС.
- 2. Этапы формирования команды: формирование, притирание, стабилизация, расцвет.

3. Роли членов команды: аналитик, вдохновитель, генератор идей, контролер, мотиватор, рабочая пчелка, руководитель, снабженец

#### Рекомендации по изучению темы:

[М.В. Сухорукова. Введение в предпринимательство для ИТ-проектов / И.В. Тябин, М.В. Сухорукова. Интернет университет информационных технологий. - М. : Интернет-Университет Инф. Технологий : БИНОМ : Лаборатория знаний, 2008. - (Основы информационных технологий). — Текст : электронный // https://intuit.ru/studies/courses/3467/709/info(дата обращения: 03.11.2019). — Режим доступа: произвольный]

[В.Ф. Пресняков. Основы управления проектами. Интернет университет информационных технологий. - М. : Интернет-Университет Инф. Технологий : БИНОМ : Лаборатория знаний, 2008. - (Основы информационных технологий). — Текст : электронный // https://intuit.ru/studies/courses/2194/272/info(дата обращения: 03.11.2019). — Режим доступа: произвольный]

[В.И. Грекул. Методические основы управления ИТ-проектами / В.И. Грекул, Н.Л. Коровкина, Ю.В. Куприянов. Интернет университет информационных технологий. - М. : Интернет-Университет Инф. Технологий : БИНОМ : Лаборатория знаний, 2008. - (Основы информационных технологий). — Текст : электронный // https://intuit.ru/studies/courses/646/502/info(дата обращения: 03.11.2019). — Режим доступа: произвольный]

### **2.13. Оценка трудоемкости создания ПО**

- 1. Методика оценки трудоемкости разработки ПО на основе функциональных точек.
- 2. Алгоритмическое моделирование трудоемкости разработки ПО.
- 3. Методика оценки трудоемкости разработки ПО на основе вариантов использования

#### Рекомендации по изучению темы:

Лекции из [1, Грекул, В. И.]

Лекции из [ В.И. Грекул, Н.Л. Коровкина , Ю.В. Куприянов. Методические основы управления ИТ-проектами. Интернет университет информационных технологий. - М. : Интернет-Университет Инф. Технологий : БИНОМ : Лаборатория знаний.— Текст : электронный https://intuit.ru/studies/courses/646/502/info (дата обращения: 03.11.2019). — Режим доступа: свободный]

[В.Ф. Пресняков. Основы управления проектами. Интернет университет информационных технологий. - М. : Интернет-Университет Инф. Технологий : БИНОМ : Лаборатория знаний.— Текст : электронный https://intuit.ru/studies/courses/2194/272/info (дата обращения: 03.11.2019). — Режим доступа: свободный]

[В.А. Петрухин , Е.М. Лаврищева. Методы и средства инженерии программного обеспечения / В.А. Петрухин , Е.М. Лаврищева. Интернет университет информационных технологий. - М. : Интернет-Университет Инф. Технологий : БИНОМ : Лаборатория знаний.— Текст : электронный https://intuit.ru/studies/courses/2190/237/info (дата обращения: 03.11.2019). — Режим доступа: свободный]

#### **2.14. Оценка стоимости разработки ПО ИС**

#### Основные вопросы темы:

1. Оценка стоимости разработки ИС

#### Рекомендации по изучению темы:

[В.И. Грекул, Н.Л. Коровкина , Ю.В. Куприянов. Методические основы управления ИТ-проектами. Интернет университет информационных технологий. - М. : Интернет-Университет Инф. Технологий : БИНОМ : Лаборатория знаний.— Текст : электронный https://intuit.ru/studies/courses/646/502/info (дата обращения: 03.11.2019). — Режим доступа: свободный]

[В.Ф. Пресняков. Основы управления проектами. Интернет университет информационных технологий. - М. : Интернет-Университет Инф. Технологий : БИНОМ : Лаборатория знаний.— Текст : электронный https://intuit.ru/studies/courses/2194/272/info (дата обращения: 03.11.2019). — Режим доступа: свободный]

[В.А. Петрухин , Е.М. Лаврищева. Методы и средства инженерии программного обеспечения / В.А. Петрухин , Е.М. Лаврищева. Интернет университет информационных технологий. - М. : Интернет-Университет Инф. Технологий : БИНОМ : Лаборатория знаний.— Текст : электронный https://intuit.ru/studies/courses/2190/237/info (дата обращения: 03.11.2019). — Режим доступа: свободный]

#### **2.15. Организационные структуры проектирования**

#### Основные вопросы темы:

- 1. Общая структура организации работ.
- 2. Организационные формы управления проектированием ИС.
- 3. Организационные формы реинжиниринга бизнес-процессов

#### Рекомендации по изучению темы:

 [В.Ф. Пресняков. Основы управления проектами. Интернет университет информационных технологий. - М. : Интернет-Университет Инф. Технологий : БИНОМ : Лаборатория знаний, 2008. - (Основы информационных технологий). — Текст : электронный // https://intuit.ru/studies/courses/2194/272/info(дата обращения: 03.11.2019). — Режим доступа: произвольный]

[В.И. Грекул. Методические основы управления ИТ-проектами / В.И. Грекул, Н.Л. Коровкина , Ю.В. Куприянов. Интернет университет информационных технологий. - М. : ИнтернетУниверситет Инф. Технологий : БИНОМ : Лаборатория знаний, 2008. - (Основы информационных технологий). — Текст : электронный // https://intuit.ru/studies/courses/646/502/info(дата обращения:  $03.11.2019$ . — Режим доступа: произвольный]

[В.А. Петрухин , Е.М. Лаврищева. Методы и средства инженерии программного обеспечения / В.А. Петрухин , Е.М. Лаврищева. Интернет университет информационных технологий. - М. : Интернет-Университет Инф. Технологий : БИНОМ : Лаборатория знаний.— Текст : электронный https://intuit.ru/studies/courses/2190/237/info (дата обращения: 03.11.2019). — Режим доступа: свободный]

#### **2.16. Планирование и контроль проектных работ**

#### Основные вопросы темы:

- 1. Основные компоненты процесса управления проектированием ИС.
- 2. Методы планирования и управления проектами и ресурсами.
- 3. Выбор системы управления проектами.
- 4. Инструментальные средства управления ИТ-проектами Gantt Project и др

#### Рекомендации по изучению темы:

[В.Ф. Пресняков. Основы управления проектами. Интернет университет информационных технологий. - М. : Интернет-Университет Инф. Технологий : БИНОМ : Лаборатория знаний, 2008. - (Основы информационных технологий). — Текст : электронный // https://intuit.ru/studies/courses/2194/272/info(дата обращения: 03.11.2019). — Режим доступа: произвольный]

[В.И. Грекул. Методические основы управления ИТ-проектами / В.И. Грекул, Н.Л. Коровкина, Ю.В. Куприянов. Интернет университет информационных технологий. - М. : Интернет-Университет Инф. Технологий : БИНОМ : Лаборатория знаний, 2008. - (Основы информационных технологий). — Текст : электронный // https://intuit.ru/studies/courses/646/502/info(дата обращения: 03.11.2019). — Режим доступа: произвольный]

#### **2.17. Технология применения сетевого метода планирования и управления для разработки проекта ИС**

#### Основные вопросы темы:

- 1. Сетевой график проекта. Типы ограничений проекта.
- 2. Прямые и косвенные издержки проекта. Определение стоимости проекта.
- 3. Сокращение времени выполнения проекта. Управление отклонениями проекта.
- 4. Контроль и мониторинг процессов проекта. Управление рисками

#### Рекомендации по изучению темы:

[В.Ф. Пресняков. Основы управления проектами. Интернет университет информационных технологий. - М. : Интернет-Университет Инф. Технологий : БИНОМ : Лаборатория знаний, 2008. - (Основы информационных технологий). — Текст : электронный // https://intuit.ru/studies/courses/2194/272/info(дата обращения: 03.11.2019). — Режим доступа: произвольный]

[В.И. Грекул. Методические основы управления ИТ-проектами / В.И. Грекул, Н.Л. Коровкина, Ю.В. Куприянов. Интернет университет информационных технологий. - М. : Интернет-Университет Инф. Технологий : БИНОМ : Лаборатория знаний, 2008. - (Основы информационных технологий). — Текст : электронный // https://intuit.ru/studies/courses/646/502/info(дата обращения: 03.11.2019). — Режим доступа: произвольный]

#### **2.18. Безопасность жизнедеятельности**

1. Организация рабочего места.

2. Требования к периферийным устройствам ПЭВМ.

3. Строительные нормативы и правила ГОСТ Р 53246-2007, СНиП 23-05-95, СНиП 41-01- 2003.

4. Санитарно-эпидемиологические правила и нормы СанПиН 2.2.2./2.2.1340-03, 2.2.1/2.1.1.1278-03

#### Рекомендации по изучению темы:

[А.Т. Соколов. Безопасность жизнедеятельности. Интернет университет информационных технологий. - М. : Интернет-Университет Инф. Технологий : БИНОМ : Лаборатория знаний.— Текст : электронный https://intuit.ru/studies/courses/2190/237/info (дата обращения: 03.11.2019). — Режим доступа: свободный]

#### **3. Рекомендации к подготовке докладов**

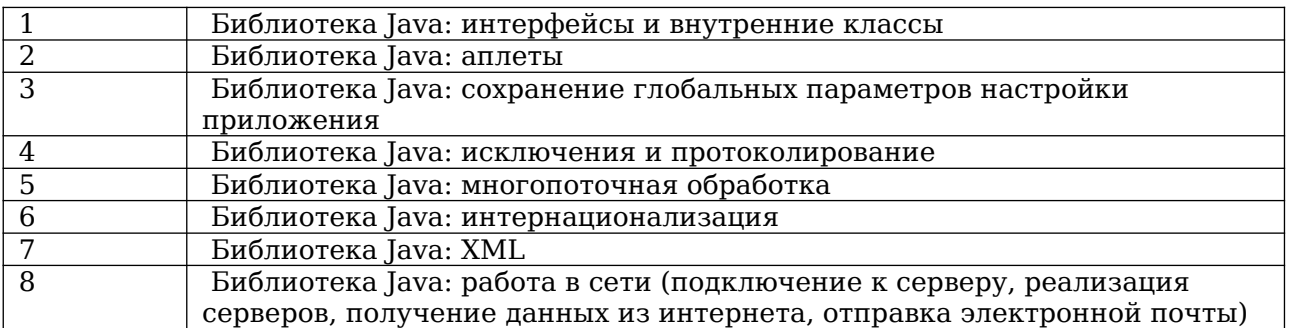

#### **3.1. Примерные темы докладов**

#### **3.2. Подготовка тезисов доклада и выступление**

Тезисы доклада должны содержать всю необходимую информацию по выбранной теме. Объем тезисов может составлять от 5 до 10 страниц.

Использовать в качестве источников информации следует ГОСТы, монографии, научно-технические статьи, учебники, достоверные и актуальные электронные ресурсы.

Тезисы доклада оформляются Llibre Office.

Доклад - это устный монолог, содержащий самостоятельно усвоенные сведения. Цель доклада - информировать слушателей о том, что им не было известно. Поэтому доклад должно быть очень четким и по композиции, и по содержанию, и по форме выражения. Время выступления может колебаться от 10 до 20 минут.

В композиции доклада выделяются три части: вступление - выступающий называет тему сообщения; основная часть - сообщаются факты, данные, указывается точное время действия и т.п.; заключение - обобщается все сказанное, делаются выводы. Доклад сопровождается презентацией.

Доклады по данной дисциплине, как правило, содержат научно-техническую информацию, следовательно, основное требование к содержанию сообщения - это требование точности, достоверности.

Языковые средства отбираются в соответствии с требованиями устного варианта научного стиля. Основные способы изложения - повествование, рассуждение.

Определив тему доклада и его границы, надо предельно строго отобрать факты, события, цифры, даты и другой материал для будущего сообщения. Доклад будет более убедительным, если выступающий подготовит схемы, таблицы, отражающие фактические данные, представляемые на презентации.

Выступая с докладом, полезно делать записи на доске по ходу изложения: записывать некоторые цифры, даты, имена и фамилии, трудные слова или термины. Записывать надо очень аккуратно, четко, продумав систему записи, в зависимости от фиксируемых данных. В момент записи лучше сделать паузу - это сосредоточит внимание слушателей только на зрительном восприятии. Однако пауза не должна быть длительной, поэтому записи на доске по ходу сообщения рекомендуется делать короткие, быстро выполнимые. В тезисах доклада выступающий отметит, что и в какой момент надо будет записать. Затем полезно потренироваться в записи на доске, а если это невозможно почему-либо, то на отдельном листе бумаги.

Темп сообщения обычно средний, паузами отделяются части или выделяются важные факты. Логическое ударение помогает отметить основные моменты содержания. Детали, трудные для восприятия на слух, сообщаются более медленным темпом и немного громче остального текста.

Речь должна соответствовать литературной норме, быть простой, ясной, понятной.

#### **3.3. Подготовка презентации**

Презентация служит вспомогательным средством визуализации информации, представляемой в докладе.

Презентация оформляется в Libre Office.

В оформлении презентаций выделяют два блока: оформление слайдов и представление информации на них. Для создания качественной презентации необходимо соблюдать ряд требований, предъявляемых к оформлению данных блоков.

### **Рекомендации по оформлению слайдов**

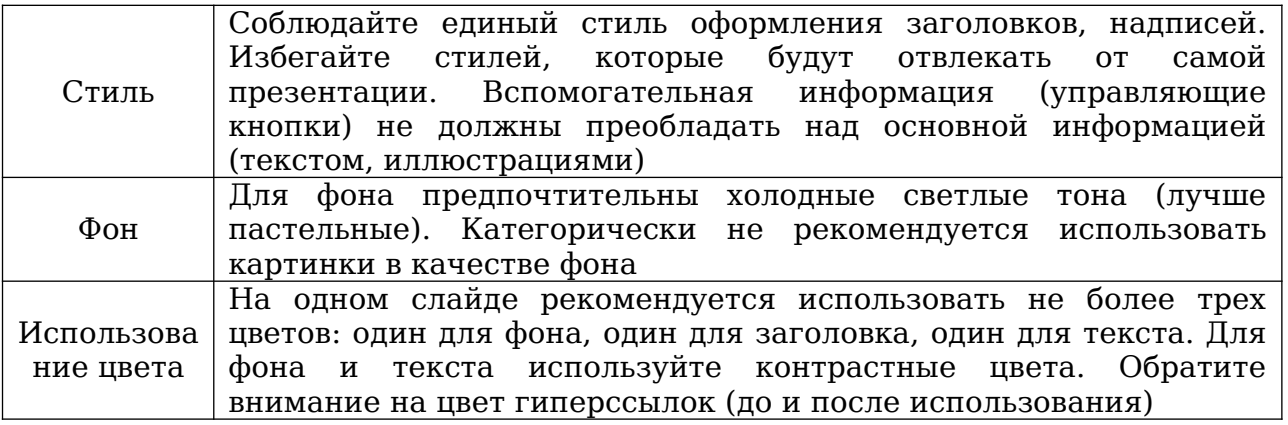

#### **Представление информации**

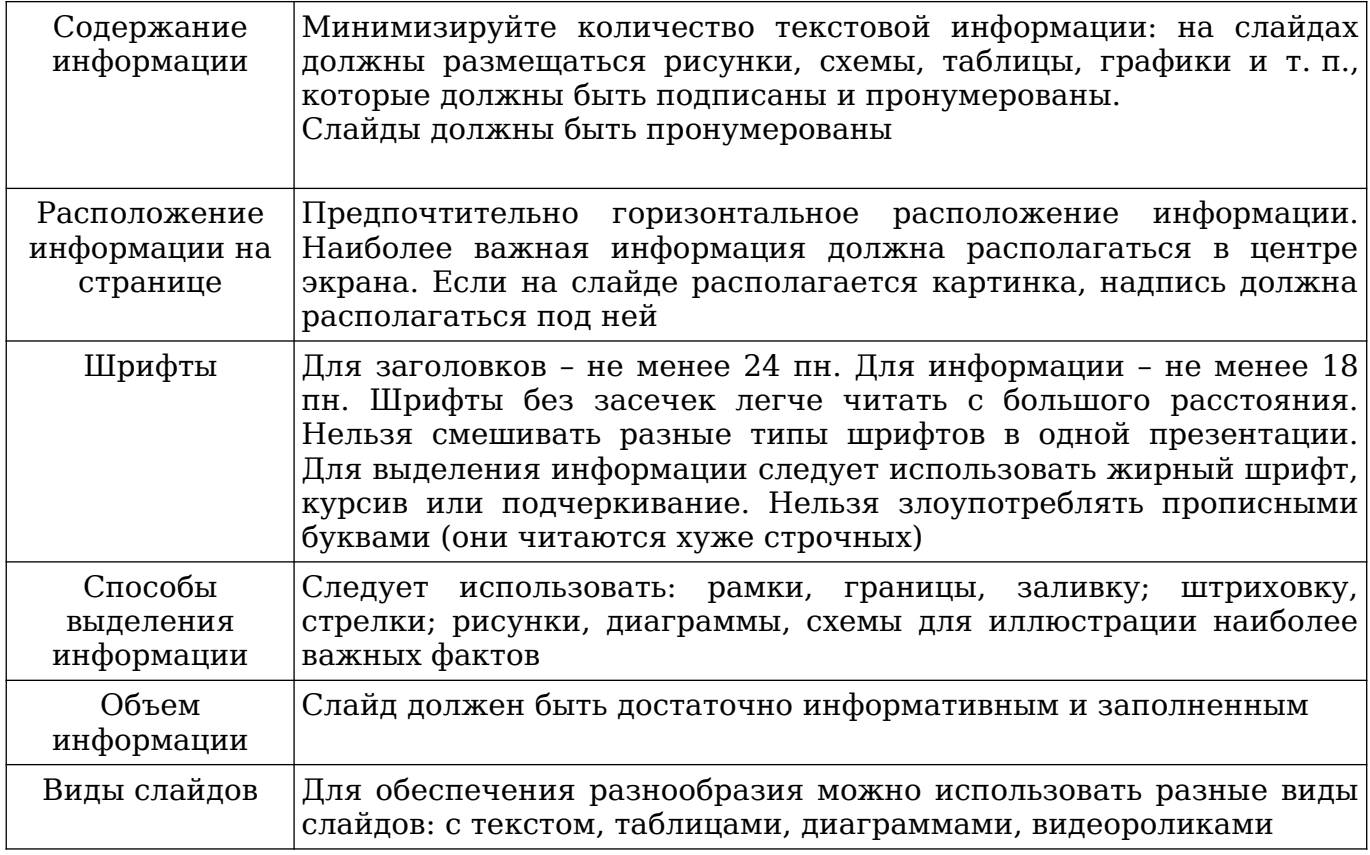

### **3.4. Подготовка программного примера**

Для иллюстрации применения класса библиотеки Qt создается или используется готовый программный проект, который демонстрируется во время доклада.

#### **4. Рекомендации к выполнению лабораторных работ 4.1. Подготовка программной среды**

Для выполнения лабораторных работ необходимо установить ОС ALTLinux Kdesktop 7.0.5 и среды разработки (см. п.1.5).

### **4.2. Лабораторная работа № 1**

**Тема**: Предпроектное обследование организации

**Цель**: Научиться проводить предпроектное обследование фирмы/организации **Задание:** Разработать отчёт о предпроектном обследовании фирмы/организации (по индивидуальному варианту) для внедрения в фирме/организации Информационной системы.

Содержание отчета должно соответствовать примеру в Приложении 1 методических указаний.

Оформление отчета должно соответствовать требованиям стандартов ГОСТ 19.104-78 ЕСПД. Основные надписи» по оформлению листа утверждения и титульного листа, ГОСТ 24.301-80 Система технической документации на АСУ. Общие требования к выполнению текстовых документов» по оформлению остальной части документа.

### **Варианты**:

### **1. ИС совета многоквартирного дома**

*Основные сущности:* 

**Дом:** код дома, адрес дома, состоящий из города, улицы, номера дома. **Совет дома**: код жильца, фамилия, имя, отчество, квартира, телефон, код дома.

### **2. ИС аспирантов кафедры**

*Основные сущности:* 

**Научный руководитель:** код научного руководителя, фамилия, имя отчество, научная степень, должность, код кафедры.

**Аспирант**: код аспиранта, фамилия, имя, отчество, образование, научная специальность, код научного руководителя.

**Кафедра:** код кафедры, название.

### **3. ИС сетевой компании**

*Основные сущности:* 

**Продукция (товар)**: код товара, наименование, цена, описание, рекомендации по применению.

**Дистрибьюторы компании:** код дистрибьютора, фамилия, имя, отчество, номер и серия паспорта, адрес регистрации, e-mail.

**Данные о заказах дистрибьюторов:** код заказа, дата заказа, код товара и количество, код дистрибьютора (в заказе может быть несколько различных товаров).

### **4. ИС учёта автопарка в ПАТП**

*Основные сущности:* 

**Автобус:** код автобуса, модель; гос. номер; мощность двигателя; количество сидячих/стоячих мест, код рейса;

**Рейс:** код рейса, номер маршрута, количество остановок, общее время пробега маршрута, общая протяженность маршрута.

**Водитель:** код водителя, фамилия, имя, отчество, номер и серия паспорта, адрес регистрации, код автобуса.

### **5. ИС диспетчера управляющей компании**

*Основные сущности:* 

**Диспетчер:** код диспетчера, ФИО, номер и серия паспорта, адрес регистрации.

**Заявка от жильца:** код квартиросъёмщика, код диспетчера, дата и время принятия заявки, содержание заявки, состояние заявки.

**Квартиросъёмщик:** код квартиросъёмщика, ФИО, номер и серия паспорта, адрес регистрации.

### **6. ИС туристической фирмы.**

*Основные сущности:* 

**Гражданин:** код гражданина, ФИО, номер и серия паспорта, адрес регистрации, предполагаемый уровень доходов.

**Путевка гражданина:** код гражданина, код тура, дата отъезда.

**Тур:** код тура, куда, продолжительность, стоимость, условия проживания, условия доставки.

### **7. ИС инженера по технике безопасности**

*Основные сущности:* 

**Сотрудники организации:** код сотрудника, ФИО, должность, звание, место работы, номер и серия паспорта, адрес регистрации, пол, дата рождения, наличие инвалидности.

**Инструктор:** код инструктора, ФИО, должность, номер и серия паспорта, адрес регистрации.

**Инструктаж по ТБ**: код сотрудника, код инструктора, дата проведения инструктажа.

### **8. ИС учёта абонентов АТС**

*Основные сущности:* 

**Абонент:** код абонента, ФИО, номер и серия паспорта, адрес регистрации.

**АТС:** код АТС, название организации, адрес регистрации, ИНН.

**Договор на установку:** код АТС, код абонента, дата, тарифный план, наличие Интернета и ТВ.

### **9. ИС городской больницы**

*Основные сущности:* 

**Гражданин (больной):** код больного, ФИО, пол, дата рождения, номер и серия паспорта, адрес регистрации.

**Заболевание:** код больного, дата поступления, дата выписки, диагноз, код отделения, номер палаты.

**Лечащий врач:** код врача, ФИО, специальность, код отделения.

**Отделение:** код отделения, название отделения, количество палат, количество койко-мест.

### **10. ИС деканата**

*Основные сущности:* 

**Студент**: код студента, фамилия, имя, отчество, адрес регистрации.

**Дисциплина**: код дисциплины, название.

**Успеваемость**: код дисциплины, код студента, оценка, вид контроля (зачет, экзамен).

### **11. ИС фармацевтической компании**

*Основные сущности:* 

**Лекарственное средство:** код лекарства, наименование, стоимость, химическое название, ограничения по реализации (свободно, по рецепту, спец. хранение), код фирмы изготовителя.

**Фирма изготовитель:** код фирмы, названия фирмы-изготовителя, адрес фирмыизготовителя, ИНН.

**Аптека:** код аптеки, название, адрес, ФИО руководителя.

**Оптовая продажа:** код аптеки, код лекарства, цена, дата продажи, количество.

### **12. ИС учёта жилищного фонда управляющей компании**

*Основные сущности:* 

**Дом:** код дома, улица, номер дома, кол-во подъездов, этажей, квартир, наличие лифта, наличие хол./гор. воды, номер проекта (серия), дата сдачи в эксплуатацию, дата заселения.

**Квартира:** код квартиры, код дома, номер квартиры, количество комнат, ФИО квартиросъёмщика, статус (приват/нет), общая площадь, жилая площадь, количество зарегистрированных жильцов.

### **13. ИС бухгалтерии**

*Основные сущности:* 

**Отдел:** код отдела, название отдела.

**Сотрудник:** код сотрудника, фамилия, имя, отчество, дата рождения, номер и серия паспорта, адрес регистрации, код отдела.

**Зарплата**: код зарплаты, сумма, месяц, год, код сотрудника.

### **14. ИС картинной галереи**

*Основные сущности:* 

**Галерея:** код галереи, полное наименование, адрес регистрации, служебный телефон, ИНН.

**Сотрудники:** код сотрудника, ФИО, должность, номер и серия паспорта, адрес места жительства, код галереи.

**Экспонат:** код экспоната, тип экспоната, автор, дата создания, инвентарный номер, код галереи.

### **15. ИС учёта читателей библиотеки**

*Основные сущности:* 

**Абонент:** код абонента, номер читательского билета, ФИО, номер и серия паспорта, адрес регистрации, телефон.

**Книга:** код книги, инвентарный номер книги, автор, название, цена, год издания. **Обслуживание:** код абонента, код книги, дата выдачи, дата возврата.

### **16. ИС местной авиакомпании**

*Основные сущности:* 

**Рейс:** код рейса, номер рейса, пункт назначения, время вылета, время в пути, время прибытия, дни недели рейса.

**Самолёт:** код самолета, тип, вместимость, кол-во экипажа, результаты техосмотра. **Полет:** код рейса, код самолета, дата вылета, время вылета.

### **17. ИС диспетчера БСМП** (Больницы Скорой Медицинской Помощи)

*Основные сущности:* 

**Дежурный врач:** код врача, фамилия, имя, отчество, адрес регистрации, номер и серия паспорта.

**Вызовы**: код врача, код пациента, дата, время, событие, оказанная медицинская по-

мощь.

**Данные о пациенте:** код пациента, фамилия, имя, отчество, адрес регистрации, номер и серия паспорта.

### **18. ИС курсов повышения квалификации**

*Основные сущности:* 

**Слушатель:** код слушателя, ФИО, должность, код курса повышения квалификации. **Курсы повышения квалификации:** код курсов, тема, количество часов обучения, код института.

**Институт повышения квалификации:** код института, название института, ИНН, адрес**.**

### **19. ИС учёта абонентов сотовой связи (некоторого провайдера)**

*Основные сущности:* 

**Абонент:** код абонента, ФИО, номер и серия паспорта, адрес регистрации. **Провайдер:** код провайдера, название организации, адрес регистрации, ИНН. **Договор на поддержку:** код абонента, код провайдера, номер договора, дата заключения договора, номер сим-карты, тарифный план.

### **20. ИС отделения больницы**

*Основные сущности:* 

**Отделение:** код отделения, название отделения.

**Врач**: код врача, фамилия, имя, отчество, образование, специальность, код отделения.

**Палаты:** код палаты, вместимость, код курирующего врача, тип палаты, код отделения.

### **21. ИС «Риэлтор»** - продажа/перепродажа недвижимости (квартир)

*Основные сущности:* 

**Характеристика недвижимости:** код клиента продавца, код риэлтора, адрес, общая площадь, жилая площадь, количество комнат, этаж, наличие горячей и холодной воды, наличие балкона, тип дома (панельный, кирпичный).

**Данные о клиенте-продавце**: код клиента, фамилия, имя, отчество, адрес регистрации, номер и серия паспорта.

**Данные о риэлторе:** код риэлтора, фамилия, имя, отчество, адрес регистрации, номер и серия паспорта.

### **22. ИС кафедры**

*Основные сущности:* 

**Факультет**: код факультета, название.

**Кафедра**: код кафедры, полное название кафедры, сокращенное название кафедры, код факультета.

**Преподаватель:** код преподавателя, фамилия, имя, отчество, научная степень, должность, код кафедры.

### **23. ИС музыкальной коллекции**

*Основные сущности:*

**Автор**: код автора, фамилия, имя, год рождения, место рождения

**Произведение**: код сочинения, название, код автора.

### **24. ИС российских поэтов**

*Основные сущности:*

**Автор**: код автора, фамилия, имя, год рождения, место рождения

**Сочинение**: код автора, код издания, название, год издания, количество экземпляров.

**Издательство**: код издания, название, юридический адрес

25. ИС драматического театра

*Основные сущности:*

**Актеры:** код актера, фамилия, имя, год рождения, место рождения, должность

**Спектакли**: код постановки, код актера, дата проведения

**Постановки**: код постановки, ФИО автора, год первой постановки

### **Порядок сдачи лабораторной работы:**

Работающая программа демонстрируется в лаборатории. В отчёте, созданном в текстовом процессоре Libre Office Writer, должно быть:

- а) задание на лабораторную работу;
- б) пояснительная записка по предпроектному обследованию.

Титульный лист отчета приведен в приложении 1.

По требованию преподавателя дать ответы на вопросы по работе

### **4.3. Лабораторная работа 2**

### **Тема: Реинжиниринг бизнес-процессов и проектирование**

**Цель**: Научиться строить модель бизнес-процессов предприятия

### **Задание:**

1. Разработать модель бизнес-процессов обследуемого предприятия/организации/фирмы (заказчика), для которой разрабатывается вариант информационной системы. Определить основные, дополнительные, вспомогательные бизнес-процессы, а также бизнес-процесс управления.

2. Определить состав бизнес-функций по каждому бизнес-процессу. Описать работы, выполняемые в рамках каждой бизнес-функции.

3. Определить штат сотрудников для выполнения описанного в пункте 2 состава бизнес-функций. Описать: кто, на каком рабочем месте выполняет перечисленные в пункте 2 работы. Построить матрицу ответственности. По матрице ответственности составить штатное расписание.

4. Построить структуру программного обеспечения проектируемой информационной системы. Уровень детализации: одно рабочее место – один функциональный программный модуль информационной системы.

### **Порядок сдачи лабораторной работы:**

В отчёте, созданном в текстовом процессоре Libre Office Writer, должна быть модель бизнес-процессов

Титульный лист отчета приведен в приложении 1.

По требованию преподавателя дать ответы на вопросы по работе

### **4.4. Лабораторная работа 3**

### **Тема: Разработка технического задания**

**Цель**: Научиться разрабатывать техническое задание

#### **Задание:**

Разработать техническое задание согласно ГОСТ ЕСПД соответственно варианту, указанному в лабораторной работе 1.

### **Порядок сдачи лабораторной работы:**

В отчёте, созданном в текстовом процессоре Libre Office Writer, должно быть техническое задание.

Титульный лист отчета приведен в приложении 1.

По требованию преподавателя дать ответы на вопросы по работе

### **4.5. Лабораторная работа 4**

**Тема**: Разработка клиент-серверного приложения создания учетной записи как программной компоненты информационной системы.

**Цели и содержание работы:** По заданным вариантам разработать клиентсерверное приложение создания учетной записи пользователя ИС

### **Задание:**

1. Разработать **программу**, реализующую создание учетной записи ИС организации на Java как GUI-приложение в среде NetBeans (Intellij IDEA) для своего варианта. Программа должна иметь двухуровневую (трехуровневую) клиент-серверную архитектуру. Использовать СУБД MySQL (PostgreSQL).

2. Составить техническое задание для этой программы

### **Порядок сдачи лабораторной работы:**

В отчёте, созданном в текстовом процессоре Libre Office Writer, должно быть программное средство техническое задание.

Титульный лист отчета приведен в приложении 1.

По требованию преподавателя повторить работу в лаборатории и дать ответы на вопросы по работе

### **4.6. Лабораторная работа 5**

**Тема**: Разработка клиент-серверного приложения создания базы данных как программной компоненты информационной системы.

**Цели и содержание работы:** По заданным вариантам разработать клиентсерверное приложение создания учетной записи пользователя ИС

### **Задание:**

1. Разработать **программу**, реализующую создание базы данных ИС организации на Java как GUI-приложение в среде NetBeans (Intellij IDEA) для своего варианта. Программа должна иметь двухуровневую (трехуровневую) клиент-серверную архитектуру. Использовать СУБД MySQL (PostgreSQL).

2. Составить руководство программиста для этой программы

### **Порядок сдачи лабораторной работы:**

В отчёте, созданном в текстовом процессоре Libre Office Writer, должно быть программное средство и руководство программиста.

Титульный лист отчета приведен в приложении 1.

По требованию преподавателя повторить работу в лаборатории и дать ответы на вопросы по работе

### **4.7. Лабораторная работа 6**

### **Тема: Разработка пользовательского интерфейса ИС предприятия**

**Цели и содержание работы:** По заданным вариантам разработать клиентсерверное приложение пользовательского интерфейса ИС предприятия

**Результаты лабораторной работы:** Разработанная программа в среде программирования NetBeans (Intellij IDEA) на языке программирования Java, функционирующая в графическом режиме. Задание:

1. Разработать **программу**, реализующую пользовательский интерфейс ИС организации на Java как GUI-приложение в среде NetBeans (Intellij IDEA) для своего варианта. Программа должна иметь двухуровневую (трехуровневую) клиентсерверную архитектуру. Использовать СУБД MySQL (PostgreSQL). 2. Составить руководство оператора для этой программы

### **Порядок сдачи лабораторной работы:**

В отчёте, созданном в текстовом процессоре Libre Office Writer, должно быть приложение.

Титульный лист отчета приведен в приложении 1.

По требованию преподавателя повторить работу в лаборатории и дать ответы на вопросы по работе

### **4.8. Лабораторная работа 7**

**Тема**: Составление расписания работ. Планирование ресурсов проекта. Управление временем выполнения проекта. Автоматизация планирования проекта

*Цель*: Научиться производить оценку владения ИС

### *Задание*:

Составление расписания работ:

1) Нарисовать сетевой график работ. Рассчитать время раннего старта, раннего завершения, позднего старта, позднего завершения, минимальный резерв времени, наибольшее время простоя. Определить критический путь. Составить отчет.

Планирование ресурсов проекта:

1) Нарисовать сетевой график работ с указанием выделенных ресурсов на операцию.

2) Произвести выравнивание ресурсов при условии, что нет ограничений на ресурсы. Добиться минимизации потребления ресурсов при условии соблюдения технических ограничений (т.е. соблюдения последовательности выполнения операций). Нарисовать схему и график загрузки. Рассчитать время раннего старта, раннего завершения, позднего старта, позднего завершения, минимальный резерв времени. Определить критический путь.

3) Произвести распределение ресурсов с возможным изменением начала работ и/или резерва времени при условии ограничения ресурсов. Добиться выполнения ограничения потребления ресурсов при условии соблюдения технических ограничений (т.е. соблюдения последовательности выполнения операций). Нарисовать схему и график загрузки. Рассчитать время раннего старта, раннего завершения, позднего старта, позднего завершения, минимальный резерв времени. Определить критический путь.

Управление временем выполнения проекта:

1) Нарисовать сетевой график работ из предыдущей лабораторной работы, добавив указание стоимости единицы времени операций по прямым и косвенным издержкам, обычное и предельное время.

2) Произвести сокращение продолжительности проекта на несколько единиц времени до наступление локального минимума. Просчитать общие прямые и общие издержки, общую стоимость проекта для каждого снижения продолжительности проекта. Нарисовать график стоимости выполнения проекта. Указать наилучшую продолжительность проекта с точки зрения времени и стоимости. Рассчитать время раннего старта, раннего завершения, позднего старта, позднего завершения, минимальный резерв времени. Определить критические пути.

Автоматизация планирования проекта:

1) Используя данные по работам проекта из предыдущей лабораторной работы, в программе GanttProject :

- ввести информацию о работах, учитывая их последовательность и взаимосвязь;

- назначить ответственных исполнителей, указать зарплату и должность;

- предусмотреть неполную занятость нескольких сотрудников,

- предусмотреть несколько случаев выполнения одной работы двумятремя работниками,

- предусмотреть отпуска,

- предусмотреть несколько случаев выполнения одним работником двухтрех работ.

2) Проанализировать загруженность работников и степень покрытия работ.

3) Показать различные отчеты.

*Результаты лабораторной работы***:** отчет, содержащий результаты планирования работ.

### **Порядок сдачи лабораторной работы:**

Работающая программа демонстрируется в лаборатории.

В отчёте, созданном в текстовом процессоре Libre Office Writer, должно быть:

а) задание на лабораторную работу;

б) отчет, содержащий результаты планирования работ.

Титульный лист отчета приведен в приложении 1.

По требованию преподавателя повторить работу в лаборатории и дать ответы на вопросы по работе

#### **5. Рекомендации к выполнению курсовой работы 5.1. Общие положения**

Тематика курсовой работы должна быть актуальной, соответствовать специальности, современному состоянию и перспективам развития науки, техники и культуры. При выборе тематики рекомендуется учитывать реальные задачи народного хозяйства, науки и культуры.

Руководителями работ являются наиболее квалифицированные преподаватели отделения информатики.

Руководитель работы:

• выдает задание на работу;

• рекомендует студенту необходимую литературу и другие источники по теме;

• сообщает о требованиях, предъявляемых к работе и программному продукту;

• проводит систематические консультации со студентом;

• контролирует выполнение работы студентом;

• проверяет выполненную работу.

За принятые в работе решения и за правильность всех данных отвечает студент - автор работы.

Для закрепления темы курсовой работы студентом пишется заявление (см. Приложение 2), согласовывается с научным руководителем и зав. кафедрой ТТС.

Научным руководителем составляется задание на работу (см. Приложение ), которое подписывается студентом. Задание должно включать теоретическое исследование и/или разработку программного продукта.

Защита курсовых работ проводится до начала зачетной сессии. Не сдача курсовой работы до начала экзаменационной сессии является основанием к недопуску к сессии.

На защиту предоставляется курсовая работа, доклад и графические материалы (например, в виде презентации к докладу, раздаточных материалов, плакатов и др.).

Студент защищает курсовую работу в присутствии комиссии из преподавателей отделения. Для доклада о выполненной работе студенту предоставляется не более 10 минут. Затем студенту могут быть заданы вопросы. После заслушивания отзыва научного руководителя в дискуссии может выступить любой присутствующий на защите. Результаты защиты определяются оценками "отлично", "хорошо", "удовлетворительно", "неудовлетворительно" и объявляются в тот же день.

Курсовая работа после защиты хранится в архиве кафедры ТТС ФМИАТ УлГУ в течение всего срока обучения студента.

#### **5.2. Компоненты курсовой работы**

Курсовая работа по дисциплине «Методы и средства проектирования информационных систем и технологий» состоит из:

- программного проекта,
- пояснительной записки,

- доклада с презентацией.

#### **5.3. Требования к содержанию и оформлению курсовой работы**

Работа должна в четкой форме раскрывать замысел работы, содержать методы исследования, принятые методы расчета и сами расчеты, описание созданных студентом программных продуктов, результаты проведенных экспериментов, их анализ и общие выводы. Рекомендуется в тексте использовать графики, диаграммы, схемы и т.д.

Пояснительная записка курсовой работы должна быть отпечатана на принтере и вложена в папку.

**При оформлении** следует придерживаться следующих ограничений:

- используется Libre Office,
- формат листа А4,

- поля по 20мм сверху и снизу, 10 мм справа и 30 мм слева,

- нумерация страниц снизу по центру,

- интервал между строками полуторный,

- основной текст выровнен по ширине,

- включены переносы.

Названия разделов (глав, параграфов, пунктов) должны иметь свои стили для выделения из основного текста.

Используемые формулы должны быть напечатаны.

**Общий объем** основного текста пояснительной записки (без приложений) 30- 40 листов для курсовой работы.

**Структура работы** рекомендуется следующей:

*Пустой файл* для заключения о проверки на антиплагиат, и CD-диска с электронной копией пояснительной записки и программного средства.

*Титульный лист* (см. в Приложении 3)

*Задание* (см. в Приложении 4)

*Оглавление*

**Введение** (2-3 стр.). Проблема и место в ней решаемой задачи. Формулировка цели и задач. Общее описание ее решения и краткое содержание основных частей (глав, параграфов или пунктов) работы.

Каждая нижеследующая часть (она может быть названа частью, главой, разделом, параграфом) должна быть логически структурирована, т.е. представлена в виде разделов (параграфов, пунктов, подпунктов).

*Глава 1.* В основном это реферативная часть работы. Содержит обзор по теме, введение в проблему, разработанные и описанные в научной литературе методы (способы) решения этой проблемы, недостатки существующих (или отсутствие требуемых) решений или программных продуктов.

Далее формулируются требования к разрабатываемому программному проекту согласно ГОСТ ЕСПД 19.201.

Затем приводится анализ применяемых технологических программных средств.

В обзоре следует использовать не мене 10-20 источников - печатных или электронных научных публикаций.

Выводы по главе 1. Выводы формулируются в виде кратких постулирующих положений главы объемом 0.5 стр.

*Глава 2.* В основном это проектная часть работы.

Если работа представляет собой программный проект, то рекомендуется в данную главу включить:

- изложение собственных теоретических исследований;

- обоснование выбора модели жизненного цикла проектирования информационной системы (ИС);

- описание этапов проектирования информационной системы (программного средства),

- описание моделей ИС, созданных на основе структурного и/или объектноориентированного подхода;

- обоснование выбора архитектуры ИС;

- структуру программного обеспечения (ПО) ИС.

Если целью работы являлось применение сравнительно новой информационной технологии для решения технико-экономических либо социальных и др. задач, то во второй главе следует описать:

- изложение собственных теоретических исследований;

- обоснование выбора модели жизненного цикла проектирования ИТ;

- кратко основные возможности применяемой информационной технологии.

Выводы по главе 2. Выводы формулируются в виде кратких постулирующих положений главы объемом 0.5 стр.

*Глава 3.* В данной главе описываются результаты исследований и/или проектирования программных средств, применения информационных технологий.

33 из 40

Если работа представляет собой программный проект, то рекомендуется в данную главу включить:

- описание созданного программного средства;

- оценку его сложности (например, количеством операторов, числом записей в базе данных, требуемого пространства на диске);

- обоснование отлаженности программы;

- обязательное требование - к программе должна быть разработана и приложена инструкция для пользователя.

Если целью работы являлось применение сравнительно новой информационной технологии для решения технико-экономических либо социальных и др. задач, то в главе следует описать:

- процесс применения информационной технологии,

- результаты применения информационной технологии.

Особо оговариваются вопросы обеспечения информационной безопасности и защиты информации.

Выводы по главе 3. Выводы формулируются в виде кратких постулирующих положений главы объемом 0.5 стр.

*Глава 4.* В данной главе приводится руководство оператора по ГОСТ ЕСПД 19.505.

Выводы по главе 4. Выводы формулируются в виде кратких постулирующих положений главы объемом 0.5 стр.

*Заключение* (1-2 листа). В заключение кратко описываются достигнутая цель и выполненные задачи. Формулируются перспективы развития проекта.

#### *Приложения*:

- 3-5 тестовых прогонов;

- листинги основных алгоритмов.

*Список литературы.* Оформление библиографической части рукописи включает:

- оформление списка литературы;
- библиографическое описание документов в этом списке;
- оформление цитат и ссылок.

Список помещается в конце научной работы перед приложениями. В список не включаются источники, на которые нет ссылок в основном тексте и которые фактически не были использованы.

Библиографические описания располагаются в общем алфавите авторов и заглавий, независимо от видов изданий (исключение – официальные документы (законы, указы, постановления, такие издания всегда размещаются в начале списка).

Библиографические описания на языках с разной графикой группируют в два алфавитных ряда: в первую очередь на русском языке или языках с кириллической графикой, затем – описания на языке с латинской графикой. Нумерация в списке сквозная.

При оформлении библиографического списка к научной, дипломной или курсовой работе необходимо соблюдать общие требования и правила составления библиографической записи документов, установленные следующими стандартами:

[ГОСТ Р 7.0.100–2018. Национальный стандарт Российской Федерации. Система](http://docs.cntd.ru/document/1200161674) стандартов по информации, библиотечному и издательскому делу.

[Библиографическая запись. Библиографическое описание. Общие требования](http://docs.cntd.ru/document/1200161674)  [и правила составления.](http://docs.cntd.ru/document/1200161674)

[ГОСТ 7.80–2000. Библиографическая запись. Заголовок. Общие требования и](http://protect.gost.ru/v.aspx?control=8&baseC=-1&page=0&month=-1&year=-1&search=&RegNum=1&DocOnPageCount=15&id=130427)  [правила оформления.](http://protect.gost.ru/v.aspx?control=8&baseC=-1&page=0&month=-1&year=-1&search=&RegNum=1&DocOnPageCount=15&id=130427)

[ГОСТ 7.88–2003. Правила сокращения заглавий и слов в заглавиях](http://www.ifap.ru/library/gost/7882003.pdf)  [публикаций.](http://www.ifap.ru/library/gost/7882003.pdf)

[ГОСТ 7.11–2004 \(ИСО 832:1994\). Библиографическая запись. Сокращение слов](http://protect.gost.ru/v.aspx?control=8&baseC=-1&page=0&month=-1&year=-1&search=&RegNum=1&DocOnPageCount=15&id=121239)  [и словосочетаний на иностранных европейских языках.](http://protect.gost.ru/v.aspx?control=8&baseC=-1&page=0&month=-1&year=-1&search=&RegNum=1&DocOnPageCount=15&id=121239)

 [ГОСТ Р 7.0.12–2011. Библиографическая запись. Сокращение слов и](http://protect.gost.ru/v.aspx?control=8&baseC=-1&page=0&month=-1&year=-1&search=&RegNum=1&DocOnPageCount=15&id=171690)

[словосочетаний на русском языке. Общие требования и правила.](http://protect.gost.ru/v.aspx?control=8&baseC=-1&page=0&month=-1&year=-1&search=&RegNum=1&DocOnPageCount=15&id=171690)

Примеры оформления приведены на сайте научной библиотеки УлГУ http://lib.ulsu.ru/phd

#### **5.4. Примерная тематика курсовых работ**

Разработка прототипа информационной системы (по вариантам). [Варианты приведены в методическом пособии Чичев А.А., Чекал Е.Г. Проектирование информационных систем: Методические указания к выполнению лабораторных работ.- Ульяновск:УлГУ, -2010. – 109 с. ] Например,

1. Разработка прототипа информационной системы диспетчерской службы управляющей компании

2. Разработка прототипа информационной системы деканата ВУЗа

3. Разработка прототипа информационной системы провайдера сотовой связи

4. Разработка прототипа информационной системы приемного покоя больницы

**Цели и содержание работы:** По выбранным вариантам разработать техническое задание, руководство программиста, руководство системного программиста, прототип информационной системы.

**Результаты курсовой работы:** Разработанный прототип в среде программирования NetBeans или Intellij IDEA на языке программирования Java, функционирующий в GUI-режиме. Программная документация: техническое задание, руководство программиста, руководство системного программиста.

#### **6. Рекомендации по подготовке к экзамену 6.1. Вопросы к экзамену**

#### **Раздел 1. Каноническое и типовое проектирование ИС**

**Тема 1.** Методологические основы проектирования ИС *(Основные особенности и проблемы проектов современных систем ПО. Стандарт жизненного цикла ПО ISO 12207. Основные и вспомогательные процессы ЖЦ ПО. Модели жизненного цикла ПО. Каскадная, итерационная и спиральная модель ЖЦ).* 

**Тема 2.** Стадии и этапы канонического проектирования ИС *(Стандарт стадий и этапов создания ИС ГОСТ 34.601-90. Состав стадий и этапов канонического и типового проектирования ИС. Состав и содержание работ на предпроектной стадии создания ИС. Состав и содержание работ на стадиях эскизного, технического, рабочего проектирования. Состав и содержание работ на стадиях внедрения, эксплуатации, сопровождения проекта)*

**Тема 3.** Содержание и методы типового проектирования ИС *(Стандарт стадий и этапов создания ИС ГОСТ 34.601-90. Состав стадий и этапов канонического и типового проектирования ИС. Состав и содержание работ на предпроектной стадии создания ИС. Состав и содержание работ на стадиях эскизного, технического, рабочего проектирования. Состав и содержание работ на стадиях внедрения, эксплуатации, сопровождения проекта)*

**Тема 4.** Формирование требований к ИС, концепции BC и ТЗ *(Предпроектное обследование организации: экспресс обследования организации, детальное обследование организации, ТЭО. Структура ТЗ. ГОСТ 34.602-89 Техническое задание на создание автоматизированной системы)*

**Тема 5.** Эскизное и техническое проектирование ИС (*Состав и содержание работ ЭП: разработка предварительных проектных решений и документации по системе и ее частям. Состав и содержание работ ТП: разработка проектных решений и документации по системе и ее частям. Разработка ЧТЗ. ГОСТ ЕСПД 19.404-79 Пояснительная записка. ГОСТ ЕСПД 19.201-78 Техническое задание)*

**Тема 6.** Рабочее проектирование ИС *(Технологии программирования: структурный подход, модульный подход, объектно-ориентированный подход, компонентный подход. Парадигмы программирования: императивное, процедурное, объектноориентированное, функциональное, логическое, декларативное, аспектно-ориентированное, обобщенное, порождающее, автоматное программирование. Испытания на этапе РП. Подготовка рабочей документации по ГОСТ ЕСПД: ГОСТ ЕСПД 19.202 Спецификация. ГОСТ ЕСПД 19.301 Программа и методика испытаний. ГОСТ ЕСПД 19.401 Текст программы. ГОСТ ЕСПД 19.402 Описание программы. ГОСТ ЕСПД 19.503 Руководство системного программиста. ГОСТ ЕСПД 19.504 Руководство программиста. ГОСТ ЕСПД 19.505 Руководство оператора)*

**Тема 7.** Подходы к проектированию программного модуля (*Основные характеристики программного модуля. Методы разработки программного модуля. Пошаговая детализация. Контроль структуры программного модуля. Оптимизация программного кода. Качество программного обеспечения. Кроссплатформенные интегрированные среды программирования: IDE Eclipse, IDE Kdevelop, IDE NetBeans, Intellij IDEA и др.*)

**Тема 8.** Подходы к проектированию пользовательского интерфейса (*Особенности работы человеческого мозга. Понятие пользовательского интерфейса. Виды структур диалога. Принципы проектирования пользовательского интерфейса. Количественный анализ интерфейса*)

**Тема 9.** Внедрение, эксплуатация и сопровождение ИС *(Подготовка объекта автомитизации к вводу ИС. Строительно-монтажные работы. Установка ИС. Пусконаладочные работы. Проведение предварительных испытаний. Подготовка персонала. Проведение опытной эксплуатации. Проведение приемочных испытаний. Выполнение работ в соответствии с гарантийными обязательствами. Постгарантийное обслуживание. Содержание работ ИТ- персонала на этапе сопровождения ИС.)*

**Тема 10.** Корпоративные информационные системы *(Архитектура предприятия. ИТ-инфраструктура предприятия. КИС управления предприятием. КИС управления бизнес-процессами предприятия и потоками работ. КИС управления жизненным циклом изделий (CALS). Интегрированные корпоративные ИС. Архитектура корпоративных информационных систем. Аналитическая обработка данных в КИС. Сопровождение КИС)*

### **Раздел 2. Управление разработкой ИС**

**Тема 1.** Понятие зрелости ИТ-инфракструктуры *(Уровни зрелости ИТинфракструктуры. Модели оценки зрелости)*

**Тема 2.** Формирование команды *(Признаки эффективной команды разработчиков ИС. Этапы формирования команды: формирование, притирание, стабилизация, расцвет. Роли членов команды: аналитик, вдохновитель, генератор идей, контролер, мотиватор, рабочая пчелка, руководитель, снабженец)*

**Тема 3.** Оценка трудоемкости создания ПО *(Методика оценки трудоемкости разработки ПО на основе функциональных точек. Алгоритмическое моделирование трудоемкости разработки ПО. Методика оценки трудоемкости разработки ПО на основе вариантов использования)*

**Тема 4.** Оценка стоимости разработки ПО ИС *(Расчет затрат во видам работ и исполнителей. Общие затраты на создание программного изделия. Проектная цена создания и реализации ПО. Расчет затрат при покупке, внедрении и использовании ПО. Эксплуатационные расходы пользователя. Срок окупаемости капитальных затрат. Расчет приведенных затрат по вариантам и годового экономического эффекта)*

**Тема 5.** Организационные структуры проектирования *(Общая структура организации работ. Организационные формы управления проектированием ИС. Организационные формы реинжиниринга бизнес-процессов)*

**Тема 6.** Планирование и контроль проектных работ *(Основные компоненты процесса управления проектированием ИС. Методы планирования и управления проектами и ресурсами. Выбор системы управления проектами. Инструментальные средства управления ИТ-проектами Gantt Project и др.)*

**Тема 7.** Технология применения сетевого метода планирования и управления для разработки проекта ИС (*Сетевой график проекта. Типы ограничений проекта. Прямые и косвенные издержки проекта. Определение стоимости проекта. Сокращение времени выполнения проекта. Управление отклонениями проекта. Контроль и мониторинг процессов проекта. Управление рисками)*

**Тема 8.** Безопасность жизнедеятельности на протяжении жизненного цикла информационных систем *(Организация рабочего места. Требования к периферийным устройствам ПЭВМ. Строительные нормативы и правила ГОСТ Р 53246-2007, СНиП 23-05-95, СНиП 41-01-2003. Санитарно-эпидемиологические правила и нормы СанПиН 2.2.2./2.2.1340-03, 2.2.1/2.1.1.1278-03)*

### **6.2. Допуск к экзамену**

К экзамену допускаются студенты, выполнившие и защитившие =\все задания.

#### Приложение 1

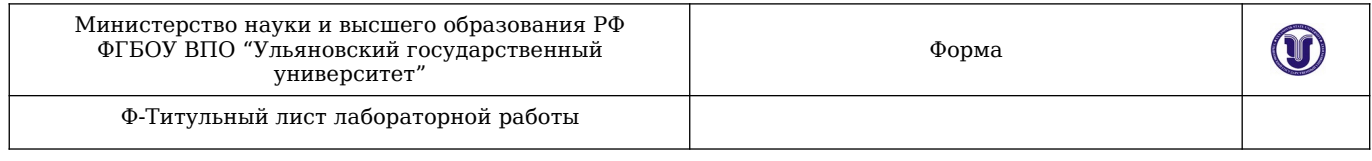

### Министерства науки и высшего образования РФ Ульяновский государственный университет

#### Факультет Математики, информационных и авиационных технологий Кафедра <u>Телекоммуникационные технологии и сети</u>

### ЛАБОРАТОРНАЯ РАБОТА по дисциплине

-------------------------------------------------------------------------------------

(название дисциплины)

 ------------------------------------------------------------------------------------- (название темы)

Направление бакалавриата Информационные системы и технологии. 09.03.02

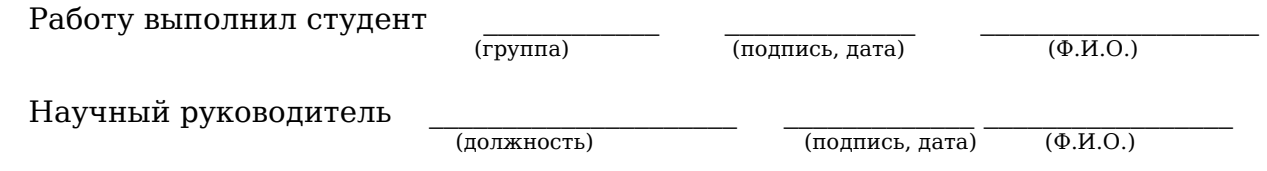

 $\mathcal{L}_\text{max}$ (оценка)

У Л Ь Я Н О В С К 20\_\_ г.

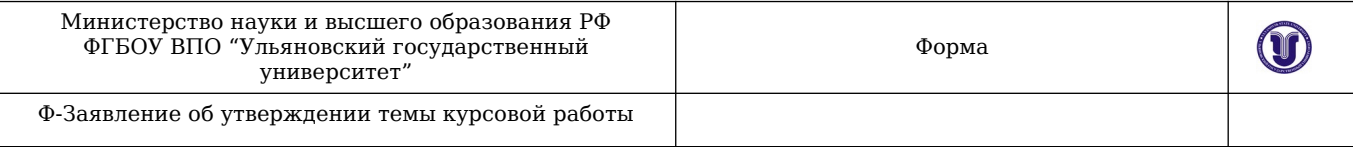

# Зав. кафедрой ТТС проф.Смагину А.А.

студента группы\_\_\_\_\_\_\_\_\_\_\_\_\_\_\_\_

(*ФИО)*

\_\_\_\_\_\_\_\_\_\_\_\_\_\_\_\_\_\_\_\_\_\_\_\_\_\_\_\_\_

### ЗАЯВЛЕНИЕ

 $\mathcal{L}_\mathcal{L} = \{ \mathcal{L}_\mathcal{L} = \{ \mathcal{L}_\mathcal{L} = \{ \mathcal{L}_\mathcal{L} = \{ \mathcal{L}_\mathcal{L} = \{ \mathcal{L}_\mathcal{L} = \{ \mathcal{L}_\mathcal{L} = \{ \mathcal{L}_\mathcal{L} = \{ \mathcal{L}_\mathcal{L} = \{ \mathcal{L}_\mathcal{L} = \{ \mathcal{L}_\mathcal{L} = \{ \mathcal{L}_\mathcal{L} = \{ \mathcal{L}_\mathcal{L} = \{ \mathcal{L}_\mathcal{L} = \{ \mathcal{L}_\mathcal{$  $\mathcal{L}_\mathcal{L} = \{ \mathcal{L}_\mathcal{L} = \{ \mathcal{L}_\mathcal{L} = \{ \mathcal{L}_\mathcal{L} = \{ \mathcal{L}_\mathcal{L} = \{ \mathcal{L}_\mathcal{L} = \{ \mathcal{L}_\mathcal{L} = \{ \mathcal{L}_\mathcal{L} = \{ \mathcal{L}_\mathcal{L} = \{ \mathcal{L}_\mathcal{L} = \{ \mathcal{L}_\mathcal{L} = \{ \mathcal{L}_\mathcal{L} = \{ \mathcal{L}_\mathcal{L} = \{ \mathcal{L}_\mathcal{L} = \{ \mathcal{L}_\mathcal{$ 

Прошу утвердить тему курсовой работы

По дисциплине и научного руководителя \_\_\_\_\_\_\_\_\_\_\_\_\_\_\_\_\_\_\_\_\_\_\_\_\_\_\_\_\_\_\_\_\_\_\_\_\_\_\_\_\_\_\_\_\_\_\_\_\_\_\_\_\_\_\_

\_\_\_\_\_\_\_\_\_\_\_\_\_\_\_\_ \_\_\_\_\_\_\_\_\_\_\_\_\_\_\_\_\_\_\_

(Дата) (подпись студента)

СОГЛАСОВАНО: Научный руководитель

(*подпись научного руководителя*) *(ФИО научного руководителя*)

### Приложение 3

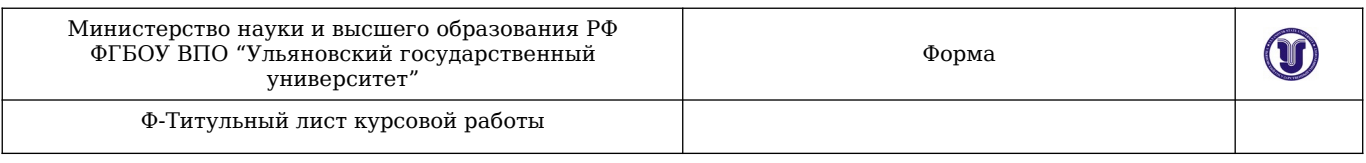

### Министерства науки и высшего образования РФ Ульяновский государственный университет

### Факультет Математики, информационных и авиационных технологий Кафедра Телекоммуникационные технологии и сети

### КУРСОВАЯ РАБОТА по дисциплине

 ------------------------------------------------------------------------------------- (название дисциплины)

### -------------------------------------------------------------------------------------

(название темы)

Направление бакалавриата Информационные системы и технологии. 09.03.02

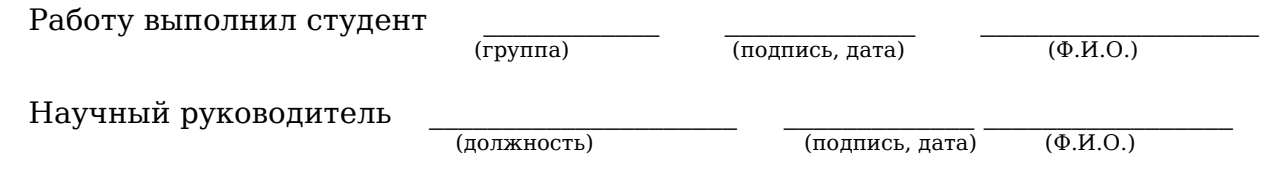

 $\mathcal{L}_\text{max}$ (оценка)

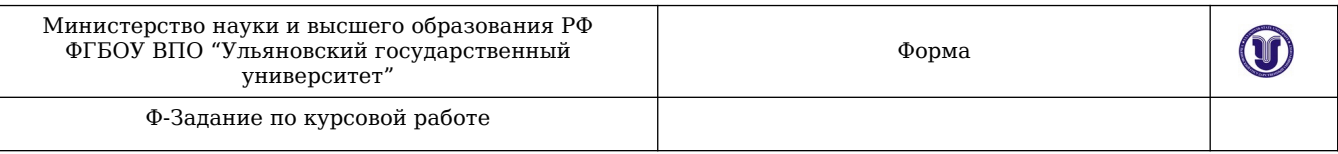

# Факультет <u>Математики, информационных и авиационных технологий</u><br>Кафедра <u>Телекоммуникационные технологии и сети</u>

УТВЕРЖДАЮ: Зав.каф.ТТС Смагин А.А.

### ЗАДАНИЕ по курсовой работе (проекту) студента

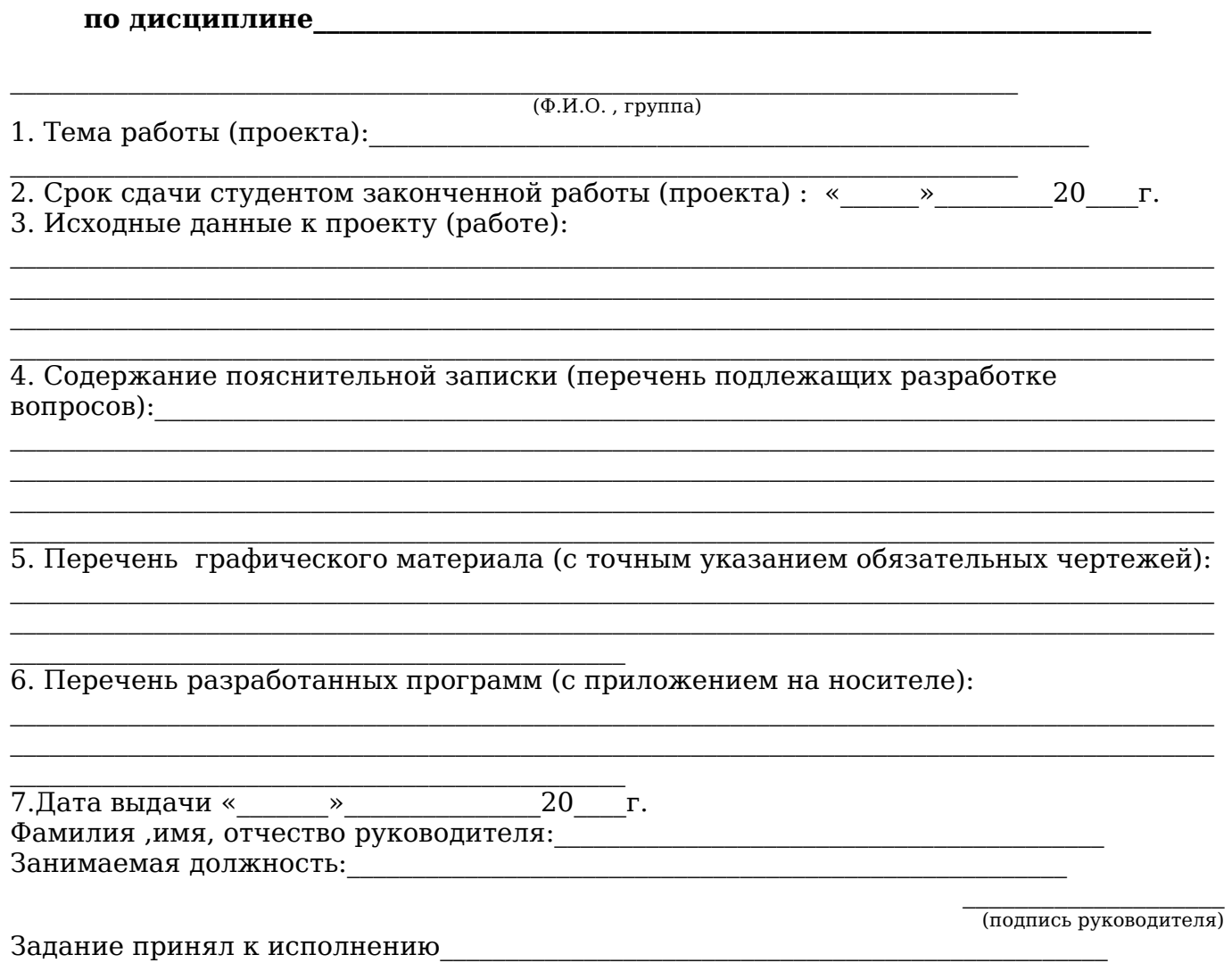

(подпись студента)